### **МИНИСТЕРСТВО ПРОСВЕЩЕНИЯ РОССИЙСКОЙ ФЕДЕРАЦИИ**

#### **Министерство образования и науки Самарской области**

#### **Западное управление**

#### **ГБОУ СОШ "Центр образования" пос. Варламово**

РАССМОТРЕНО

СОГЛАСОВАНО

УТВЕРЖДЕНО

Руководитель МО

\_\_\_\_\_\_\_\_\_\_\_\_\_\_\_\_\_\_\_\_\_\_\_\_

Зам.директора по УВР

Директор

Сомова Р.В. Протокол №1 от «28» 08 2023 г. Протокол №1 от «28» 08 2023 г. Приказ № 1096 от «31»08 2023 г.

Кеваева А.Ю.

\_\_\_\_\_\_\_\_\_\_\_\_\_\_\_\_\_\_\_\_\_\_\_\_

Парфенова И.Г.

\_\_\_\_\_\_\_\_\_\_\_\_\_\_\_\_\_\_\_\_\_\_\_\_

### **РАБОЧАЯ ПРОГРАММА**

#### **курса внеурочной деятельности «Основы логики и алгоритмики»**

### **(направление: Информационная культура)**

для обучающихся 1-4 классов

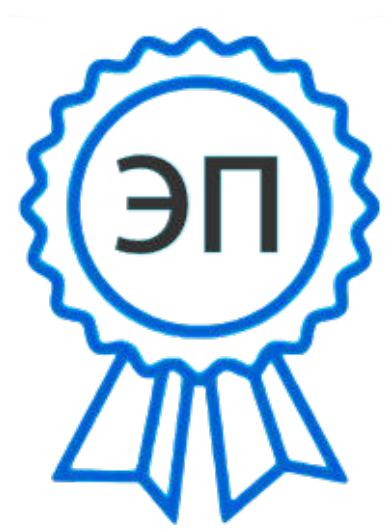

C=RU, OU=директор, O=" ГБОУ СОШ ""Центр образования"" пос.Варламово", CN=Парфенова Ирина Геннадьевна, E=" varlam\_sch@samara.edu.ru" 00851d815a72344a86 2023.08.31 00:28:59+04'00'

#### **Пояснительная записка.**

Рабочая программа курса внеурочной деятельности «Основы логики и алгоритмики» составлена на основе примерной рабочей программы курса внеурочной деятельности «Основы логики и алгоритмики» (одобрена решением федерального учебно-методического объединения по общему образованию, протокол №5/22 от 25.08.2022г.).

Учебный курс внеурочной деятельности «Основы логики и алгоритмики» в начальной школе изучается в 1-4 классах.

Общее число учебных часов за 4 года обучения – 135 учебных часов (в 1 классе по 1 часу в неделю – всего 33 часа за год, во 2 классе по 1 часу в неделю – всего 34 часа за год, в 3 классе по 1 часу в неделю – всего 34 часа за год, в 4 классе по 1 часу в неделю – всего 34 часа за год).

#### **Планируемые результаты освоения курса**

#### **Личностные результаты**

Личностные результаты изучения курса характеризуют готовность обучающихся руководствоваться традиционными российскими социокультурными и духовнонравственными ценностями, принятыми в обществе правилами и нормами поведения и должны отражать приобретение первоначального опыта деятельности обучающихся в части:

#### *Гражданско-патриотического воспитания:*

первоначальные представления о человеке как члене общества, о правах и ответственности, уважении и достоинстве человека, о нравственно-этических нормах поведения и правилах межличностных отношений.

*Духовно-нравственного воспитания:*

− проявление культуры общения, уважительного отношения к людям, их взглядам, признанию их индивидуальности;

принятие существующих в обществе нравственно-этических норм поведения и правил межличностных отношений, которые строятся на проявлении гуманизма, сопереживания, уважения и доброжелательности.

*Эстетического воспитания:*

использование полученных знаний в продуктивной и преобразующей деятельности, в разных видах художественной деятельности.

*Физического воспитания, формирования культуры здоровья и эмоционального благополучия:*

соблюдение правил организации здорового и безопасного (для себя и других людей) образа жизни; выполнение правил безопасного поведения в окружающей среде (в том числе информационной);

− бережное отношение к физическому и психическому здоровью.

*Трудового воспитания:*

осознание ценности трудовой деятельности в жизни человека и общества, ответственное потребление и бережное отношение к результатам труда, навыки участия в различных видах трудовой деятельности, интерес к различным профессиям.

*Экологического воспитания:*

проявление бережного отношения к природе;

− неприятие действий, приносящих вред природе.

#### *Ценности научного познания:*

− формирование первоначальных представлений о научной картине мира;

осознание ценности познания, проявление познавательного интереса, активности, инициативности, любознательности и самостоятельности в обогащении своих знаний, в том числе с использованием различных информационных средств.

#### **Метапредметные результаты**

Универсальные познавательные учебные действия:

базовые логические действия:

− сравнивать объекты, устанавливать основания для сравнения, устанавливать аналогии;

− объединять части объекта (объекты) по определённому признаку;

− определять существенный признак для классификации, классифицировать предложенные объекты;

находить закономерности и противоречия в рассматриваемых фактах, данных и наблюдениях на основе предложенного педагогическим работником алгоритма;

выявлять недостаток информации для решения учебной (практической) задачи на основе предложенного алгоритма;

устанавливать причинно-следственные связи в ситуациях, поддающихся непосредственному наблюдению или знакомых по опыту, делать выводы;

базовые исследовательские действия:

− определять разрыв между реальным и желательным состоянием объекта (ситуации) на основе предложенных педагогическим работником вопросов;

− с помощью педагогического работника формулировать цель, планировать изменения объекта, ситуации;

сравнивать несколько вариантов решения задачи, выбирать наиболее подходящий (на основе предложенных критериев);

− проводить по предложенному плану опыт, несложное исследование по установлению особенностей объекта изучения и связей между объектами (часть целое, причина — следствие);

− формулировать выводы и подкреплять их доказательствами на основе результатов проведённого наблюдения (опыта, измерения, классификации, сравнения, исследования);

прогнозировать возможное развитие процессов, событий и их последствия в аналогичных или сходных ситуациях;

работа с информацией:

выбирать источник получения информации;

согласно заданному алгоритму находить в предложенном источнике информацию, представленную в явном виде;

− распознавать достоверную и недостоверную информацию самостоятельно или на основании предложенного педагогическим работником способа её проверки;

соблюдать с помощью взрослых (педагогических работников, родителей (законных представителей) несовершеннолетних обучающихся) правила информационной безопасности при поиске информации в сети Интернет;

анализировать и создавать текстовую, видео-, графическую, звуковую информацию в соответствии с учебной задачей;

− самостоятельно создавать схемы, таблицы для представления информации.

Универсальные коммуникативные учебные действия: общение:

− воспринимать и формулировать суждения, выражать эмоции в соответствии с целями и условиями общения в знакомой среде;

− проявлять уважительное отношение к собеседнику, соблюдать правила ведения диалога и дискуссии;

- − признавать возможность существования разных точек зрения;
- − корректно и аргументированно высказывать своё мнение;
- − строить речевое высказывание в соответствии с поставленной задачей;
- − создавать устные и письменные тексты (описание, рассуждение, повествование);
- − готовить небольшие публичные выступления;

подбирать иллюстративный материал (рисунки, фото, плакаты) к тексту выступления;

совместная деятельность:

− формулировать краткосрочные и долгосрочные цели (индивидуальные с учётом участия в коллективных задачах) в стандартной (типовой) ситуации на основе предложенного формата планирования, распределения промежуточных шагов и сроков;

− оценивать свой вклад в общий результат.

Универсальные регулятивные учебные действия: самоорганизация:

- − планировать действия по решению учебной задачи для получения результата;
- − выстраивать последовательность выбранных действий;
- − самоконтроль:
- устанавливать причины успеха/неудач учебной деятельности;
- корректировать свои учебные действия для преодоления ошибок.

### **Предметные результаты**

*К концу обучения в 1 классе по курсу обучающийся научится:*

- 1 . Цифровая грамотность:
- − соблюдать правила техники безопасности при работе с компьютером;

иметь представление о компьютере как универсальном устройстве для передачи, хранения и обработки информации;

− использовать русскую раскладку клавиш на клавиатуре;

иметь представление о клавиатуре и компьютерной мыши (описание и назначение);

- − знать основные устройства компьютера;
- − осуществлять базовые операции при работе с браузером;

− иметь представление о программном обеспечении компьютера (понятие «программа»);

- − иметь базовые представления о файле как форме хранения информации
	- 2 . Теоретические основы информатики:
- − знать понятие «информация»;
- − иметь представление о способах получения информации;
- − знать основные информационные процессы: хранение, передача и обработка;
- − использовать понятие «объект»;
- − различать свойства объектов;
- − сравнивать объекты;
- − использовать понятие «высказывание»;
- − распознавать истинные и ложные высказывания;
- − знать понятие «множество»;
- − знать название групп объектов и общие свойства объектов
- 3 . Алгоритмы и программирование:
- − иметь представление об алгоритме как порядке действий;
- − знать понятие «исполнитель»;
- − иметь представление о среде исполнителя и командах исполнителя;
- работать со средой формального исполнителя «Художник».
- 4 . Информационные технологии:
- − иметь представление о стандартном графическом редакторе;
- − уметь запускать графический редактор;
- − иметь представление об интерфейсе графического редактора;

− осуществлять базовые операции в программе «Калькулятор» (алгоритм вычисления простых примеров в одно действие);

- − иметь представление о стандартном текстовом редакторе;
- − знать интерфейс текстового редактора;

− уметь набирать текст и исправлять ошибки средствами текстового редактора

### 2 класс

*К концу обучения во 2 классе по курсу обучающийся научится:*

1 Цифровая грамотность:

− различать аппаратное обеспечение компьютера: микрофон, камера, клавиатура, мышь, монитор, принтер, наушники, колонки, жёсткий диск, процессор, системный блок;

иметь представление о программном обеспечении компьютера: программное обеспечение, меню «Пуск», меню программ, кнопки управления окнами;

− иметь базовые представления о файловой системе компьютера (понятия «файл» и «папка»)

- 2 . Теоретические основы информатики:
- − правильно использовать понятия «информатика» и «информация»;
- − различать органы восприятия информации;
- − различать виды информации по способу восприятия;
- − использовать понятие «носитель информации»;

− уметь определять основные информационные процессы: хранение, передача и обработка;

уметь работать с различными способами организации информации: таблицы, схемы, столбчатые диаграммы;

- − знать виды информации по способу представления;
- − уметь оперировать логическими понятиями;
- − оперировать понятием «объект»;
- − определять объект по свойствам;
- − определять истинность простых высказываний;
- − строить простые высказывания с отрицанием
- 3 . Алгоритмы и программирование:
- − определять алгоритм, используя свойства алгоритма;
- − использовать понятия «команда», «программа», «исполнитель»;
- − составлять линейные алгоритмы и действовать по алгоритму;
- − осуществлять работу в среде формального исполнителя
- − Информационные технологии:
- − создавать текстовый документ различными способами;
- − набирать, редактировать и сохранять текст средствами стандартного текстового редактора;
- знать клавиши редактирования текста;
- − создавать графический файл средствами стандартного графического редактора;

− уметь пользоваться основными инструментами стандартного графического редактора: заливка, фигуры, цвет, ластик, подпись, кисти

#### 3 класс

*К концу обучения в 3 классе по курсу обучающийся научится:*

1. Цифровая грамотность:

различать и использовать обеспечение компьютера: микрофон, камера, клавиатура, мышь, монитор, принтер, наушники, колонки, жёсткий диск, процессор, оперативная память, системный блок, устройства, передающие информацию от пользователя компьютеру, устройства, передающие информацию от компьютера пользователю;

пользоваться программным обеспечением компьютера: кнопки управления окнами, рабочий стол, меню «Пуск», меню программ;

− пользоваться файловой системой компьютера (понятия «файл» и «папка», инструкции по работе с файлами и папками: закрыть, переименовать, создать, открыть, удалить);

- − осуществлять простой поиск информации
- 2 . Теоретические основы информатики:
- − определять виды информации по форме представления;

пользоваться различными способами организации информации и информационными процессами;

различать основные информационные процессы: хранение (носитель информации, виды носителей информации), передача (источник информации, канал связи, приёмник информации), обработка (виды обработки информации);

- группировать объекты;
- − определять общие и отличающие свойства объектов;
- − находить лишний объект;
- − определять одинаковые по смыслу высказывания;
- использовать логические конструкции «все», «ни один», «некоторые»;
- − решать задачи с помощью логических преобразований
- 3 . Алгоритмы и программирование:
- − иметь представление об алгоритмах и языках программирования;
- − определять алгоритм по свойствам;
- − иметь представление о различных способах записи алгоритмов;
- знать основные элементы блок-схемы: начало, конец, команда, стрелка;
- − строить блок-схему по тексту;
- иметь представление о циклических алгоритмах;
- − строить блок-схему циклического алгоритма;
- − знать элемент блок-схемы «цикл»;
- − строить блок-схему циклического алгоритма по блок-схеме линейного алгоритма;
- − различать основные элементы среды визуального программирования Scratch;
- − использовать понятия «спрайт» и «скрипт»;
- − составлять простые скрипты в среде визуального программирования Scratch
- 4 . Информационные технологии:
- − знать, что такое текстовый процессор;
- − отличать текстовый процессор от текстового редактора;
- − создавать и сохранять текстовый документ средствами текстового процессора;
- − знать основные элементы интерфейса текстового процессора;
- − знать правила набора текста в текстовом процессоре;

− редактировать текст в текстовом процессоре: удалить, копировать, вставить, разделить на абзацы, исправить ошибки;

− знать понятие «форматирование»;

− пользоваться базовыми функциями форматирования: шрифт, кегль, начертание, цвет;

- − добавлять изображения в текст средствами текстового процессора;
- − изменять положение изображения в тексте средствами текстового процессора;

работать в стандартном графическом редакторе: заливка, фигуры, цвет, ластик, подпись, кисти, фон, контур фигур, масштаб, палитра, фрагменты картинок, копирование фрагмента изображения

4 класс

*К концу обучения в 4 классе по курсу обучающийся научится:*

1 Цифровая грамотность:

− различать и использовать аппаратное обеспечение компьютера: устройства ввода, устройства вывода и устройства ввода-вывода;

различать программное обеспечение компьютера: операционная система, кнопки управления окнами, рабочий стол, меню «Пуск», меню программ, файловая система компьютера

2 Теоретические основы информатики:

− определять виды информации по способу получения и по форме представления;

− пользоваться различными способами организации информации в повседневной жизни;

иметь развёрнутое представление об основных информационных процессах;

- − оперировать объектами и их свойствами;
- − использовать знания основ логики в повседневной жизни;

− строить различные логические высказывания: простые, с отрицанием, с конструкциями «все», «ни один», «некоторые», сложные с конструкциями «и», «или». 3 Алгоритмы и программирование:

− знать элементы интерфейса визуальной среды программирования Scratch;

− создавать простые скрипты на Scratch;

программировать действия со спрайтами: смена костюма, команд «говорить», «показаться», «спрятаться», «ждать»;

− реализовывать в среде визуального программирования Scratch циклы, анимацию, повороты (угол, градусы, градусная мера) и вращения, движение;

иметь представление об алгоритме с ветвлением и его блок-схеме;

использовать условия при составлении программ на Scratch

4 Информационные технологии:

работать в стандартном графическом редакторе: заливка, фигуры, цвет, ластик, текст, кисти, работа с фрагментами картинок, копирование и вставка фрагмента изображения;

− набирать, редактировать и форматировать текст средствами текстового процессора;

− использовать «горячие» клавиши в процессе набора и редактирования текста;

− добавлять изображения в текст средствами текстового процессора и изменять их положение;

создавать маркированные и нумерованные списки средствами текстового процессора;

иметь представление о редакторе презентаций;

− создавать и редактировать презентацию средствами редактора презентаций;

- − добавлять различные объекты на слайд: заголовок, текст, таблица, схема;
- − оформлять слайды;
- − создавать, копировать, вставлять, удалять и перемещать слайды;
- − работать с макетами слайдов;
- − добавлять изображения в презентацию;
- − составлять запрос для поиска изображений

#### **Содержание курса внеурочной деятельности «Основы логики и алгоритмики»**

#### **1 класс**

1. Цифровая грамотность

Техника безопасности при работе с компьютером. Устройство компьютера Клавиатура и компьютерная мышь (описание и назначение). Понятие аппаратного обеспечения компьютера. Знакомство с браузером Понятие программного обеспечения компьютера. Файл как форма хранения информации.

#### 2. Теоретические основы информатики

Информация и способы получения информации. Хранение, передача и обработка информации Понятие объекта Названия объектов. Свойства объектов. Сравнение объектов. Понятие высказывания Истинные и ложные высказывания Понятие множества. Множества объектов Названия групп объектов Общие свойства объектов.

3. Алгоритмы и программирование

Последовательность действий Понятие алгоритма Исполнитель Среда исполнителя Команды исполнителя Свойства алгоритмов: массовость, результативность, дискретность, понятность . Знакомство со средой формального исполнителя «Художник».

### 4. Информационные технологии

Понятие «графический редактор» Стандартный графический редактор Запуск графического редактора Интерфейс графического редактора Калькулятор Алгоритм вычисления простых примеров в одно действие Стандартный текстовый редактор Интерфейс текстового редактора Набор текста Исправление ошибок средствами текстового редактора.

### **2 класс**

1. Цифровая грамотность

Устройства компьютера: микрофон, камера, клавиатура, мышь, монитор, принтер, наушники, колонки, жёсткий диск, процессор, системный блок Программное обеспечение Меню «Пуск», меню программ, кнопки управления окнами Файлы и папки

### 2. Теоретические основы информатики

Информатика и информация . Понятие «информация». Восприятие информации . Органы восприятия информации . Виды информации по способу восприятия Носитель информации . Хранение, передача и обработка как информационные процессы . Способы организации информации: таблицы, схемы, столбчатые диаграммы Представление информации Виды информации по способу представления Введение в логику Объект, имя объектов, свойства объектов Высказывания Истинность простых высказываний Высказывания с отрицанием.

#### 3. Алгоритмы и программирование

Определение алгоритма Команда, программа, исполнитель Свойства алгоритма . Линейные алгоритмы . Работа в среде формального исполнителя Поиск оптимального пути

#### 4. Информационные технологии

Стандартный текстовый редактор Набор текста Создание и сохранение текстового документа. Клавиши редактирования текста Редактирование текста Стандартный графический редактор Создание и сохранение графического файла Основные инструменты стандартного графического редактора: заливка, фигуры, цвет, ластик, подпись, кисти

### **3 класс**

#### 1. Цифровая грамотность

Аппаратное обеспечение компьютера . Устройства компьютера: микрофон, камера, клавиатура, мышь, монитор, принтер, наушники, колонки, жёсткий диск, процессор, оперативная память, системный блок (описание и назначение) Компьютер универсальное устройство для работы с информацией Программное обеспечение компьютера (примеры и назначение) Основные элементы рабочего окна программы Рабочий стол . Ярлык программы . Меню «Пуск», меню программ . Файлы и папки (инструкции по работе с файлами и папками: закрыть, переименовать, создать, открыть, удалить) Поиск информации

### 2. Теоретические основы информатики

Понятие «информация» Виды информации по форме представления Способы организации информации и информационные процессы Хранение, передача, обработка (три вида обработки информации). Носитель информации (виды носителей информации) Источник информации, приёмник информации Способы организации информации: таблицы, схемы, столбчатые диаграммы Представление информации Виды информации по способу представления Объект, свойство объекта, группировка объектов, общие и отличающие свойства Нахождение лишнего объекта Высказывания Одинаковые по смыслу высказывания . Логические конструкции «все», «ни один», «некоторые» Решение задач с помощью логических преобразований

#### 3. Алгоритмы и программирование

Алгоритмы и языки программирования Свойства алгоритмов: массовость, результативность, дискретность, понятность Понятие «Алгоритм» Способы записи алгоритмов Команда Программа . Блок-схема . Элементы блок-схемы: начало, конец, команда, стрелка Построение блок-схемы по тексту Циклические алгоритмы Блоксхема циклического алгоритма Элемент блок-схемы: цикл Построение блок-схемы циклического алгоритма по блок-схеме линейного алгоритма Работа в среде формального исполнителя

#### 4. Информационные технологии

Текстовый процессор Создание и сохранение текстового документа Интерфейс текстового процессора Редактирование текста Инструменты редактирования: удалить, копировать, вставить, разделить на абзацы, исправить ошибки Форматирование . Инструменты форматирования: шрифт, кегль, начертание, цвет Изображения в тексте: добавление, положение Стандартный графический редактор Создание и сохранение графического файла Инструменты графического редактора: заливка, фигуры, цвет, ластик, подпись, кисти, фон, контур фигур, масштаб, палитра Работа с фрагментами картинок Копирование фрагмента изображения . Добавление цвета в палитру Масштабирование изображений

#### **4 класс**

1. Цифровая грамотность

Компьютер как универсальное устройство для передачи, хранения и обработки информации Аппаратное обеспечение компьютера: микрофон, камера, клавиатура, мышь, монитор, принтер, наушники, колонки, жёсткий диск, оперативная память, процессор, системный блок, графический планшет, гарнитура, сенсорный экран Основные и периферийные устройства компьютера Устройства ввода, вывода и вводавывода Программное обеспечение (основные и прикладные программы) . Операционная система. Кнопки управления окнами . Рабочий стол . Меню «Пуск», меню программ . Файловая система компьютера

#### 2. Теоретические основы информатики

Понятие «информация» Виды информации по форме представления Способы организации информации и информационные процессы . Хранение, передача, обработка (развёрнутое представление) Источник информации, приёмник информации Объекты и их свойства Объект, имя объектов, свойства объектов Логические утверждения Высказывания: простые, с отрицанием, с конструкциями «все», «ни один», «некоторые», сложные с конструкциями «и», «или».

### 3. Алгоритмы и программирование

Алгоритмы Визуальная среда программирования Scratch Интерфейс визуальной среды программирования Scratch Линейный алгоритм и программы Скрипты на Scratch Действия со спрайтами: смена костюма, команд «говорить», «показаться» «спрятаться», «ждать». Scratch: циклы, анимация, повороты (угол, градусы, градусная мера) и вращение, движение Алгоритм с ветвлением и его блок-схема Использование условий при составлении программ на Scratch

#### 4. Информационные технологии

Графический редактор . Создание и сохранение графического файла Инструменты графического редактора: карандаш, заливка, фигуры (дополнительные параметры фигур), цвет, ластик, текст, кисти Добавление новых цветов в палитру, изменение масштаба изображения и размера рабочего полотна Копирование и вставка фрагмента изображения Коллаж Текстовый процессор Создание и сохранение текстового документа Редактирование текста средствами текстового процессора и с использованием «горячих» клавиш Инструменты редактирования: удалить, копировать, вставить, разделить на абзацы, исправить ошибки Форматирование Инструменты форматирования: шрифт, кегль, начертание, цвет . Изображения в тексте: добавление, положение Маркированные и нумерованные списки Знакомство с редактором презентаций Способы организации информации . Добавление объектов на слайд: заголовок, текст, таблица, схема Оформление слайдов Действия со слайдами: создать, копировать, вставить, удалить, переместить Макет слайдов

# **Тематическое планирование курса «Основы логики и алгоритмики»**

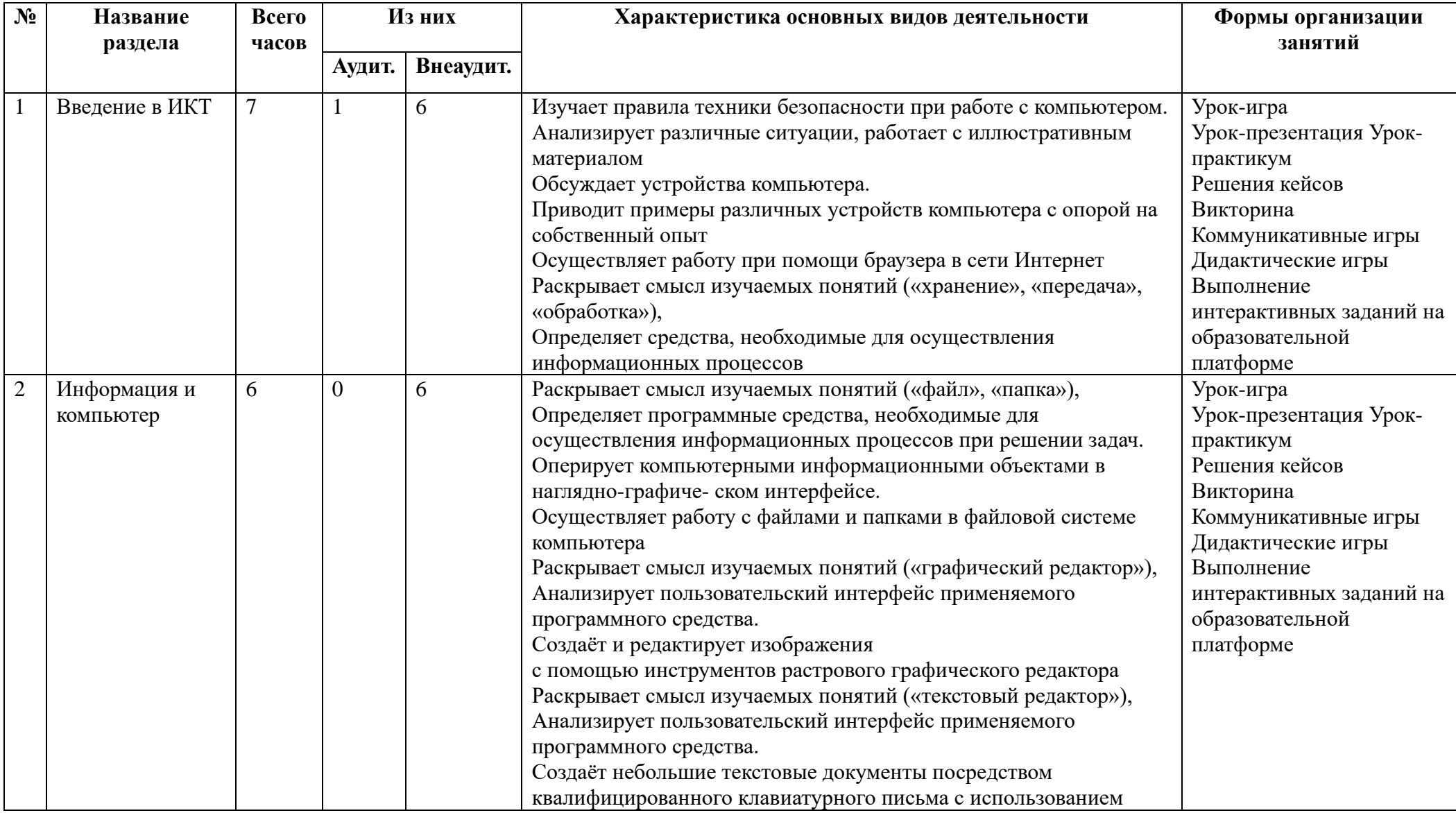

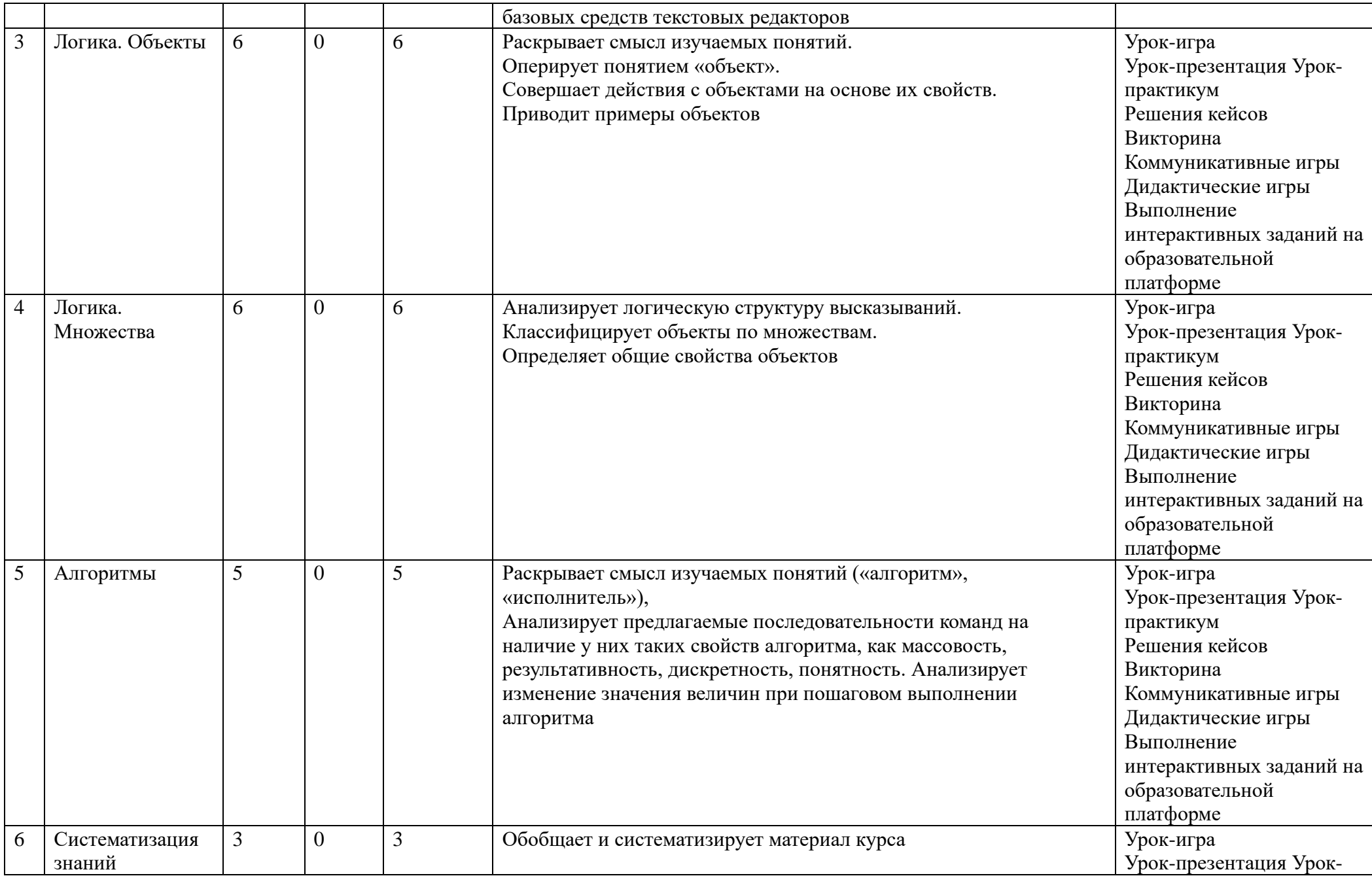

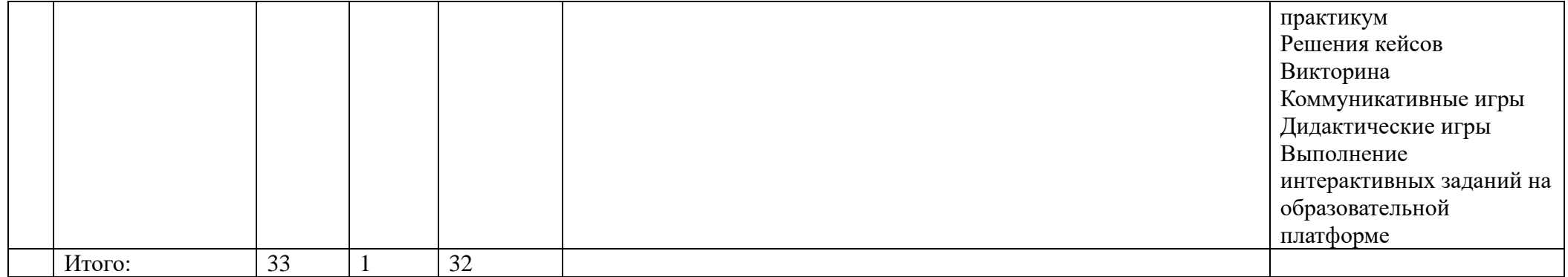

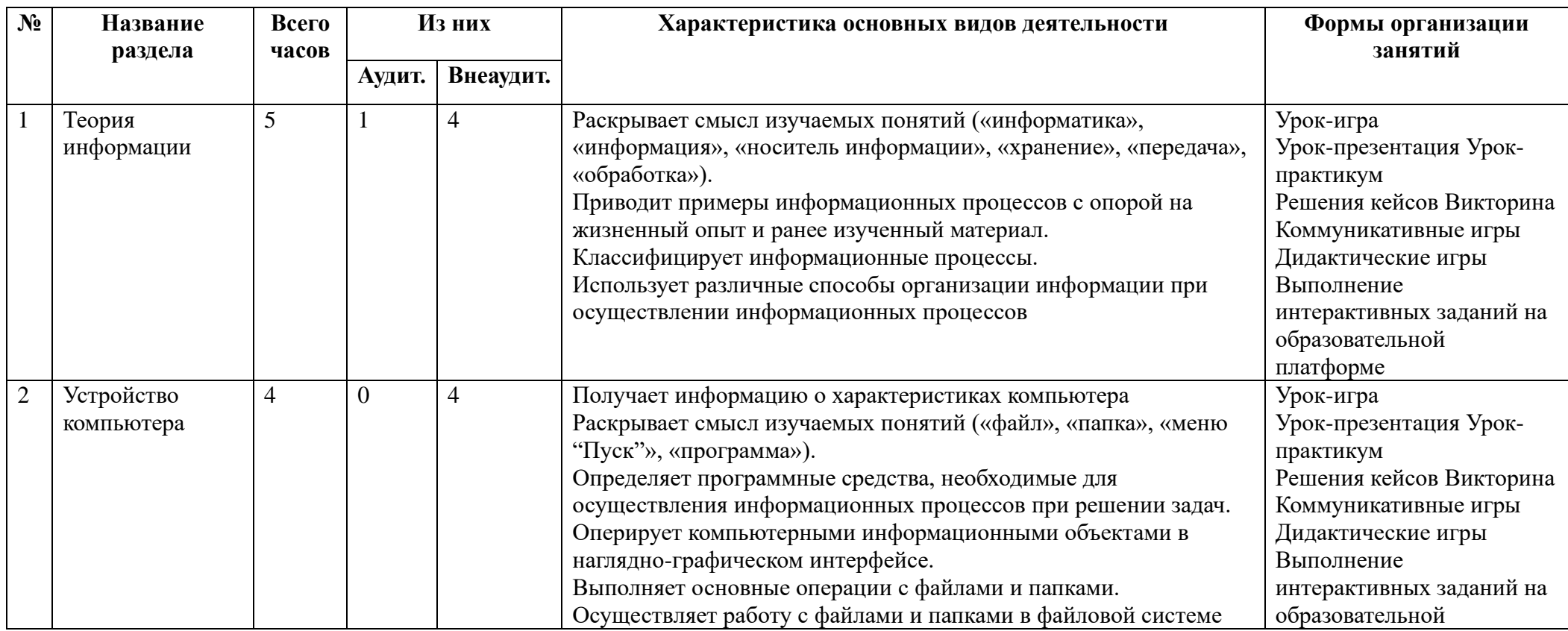

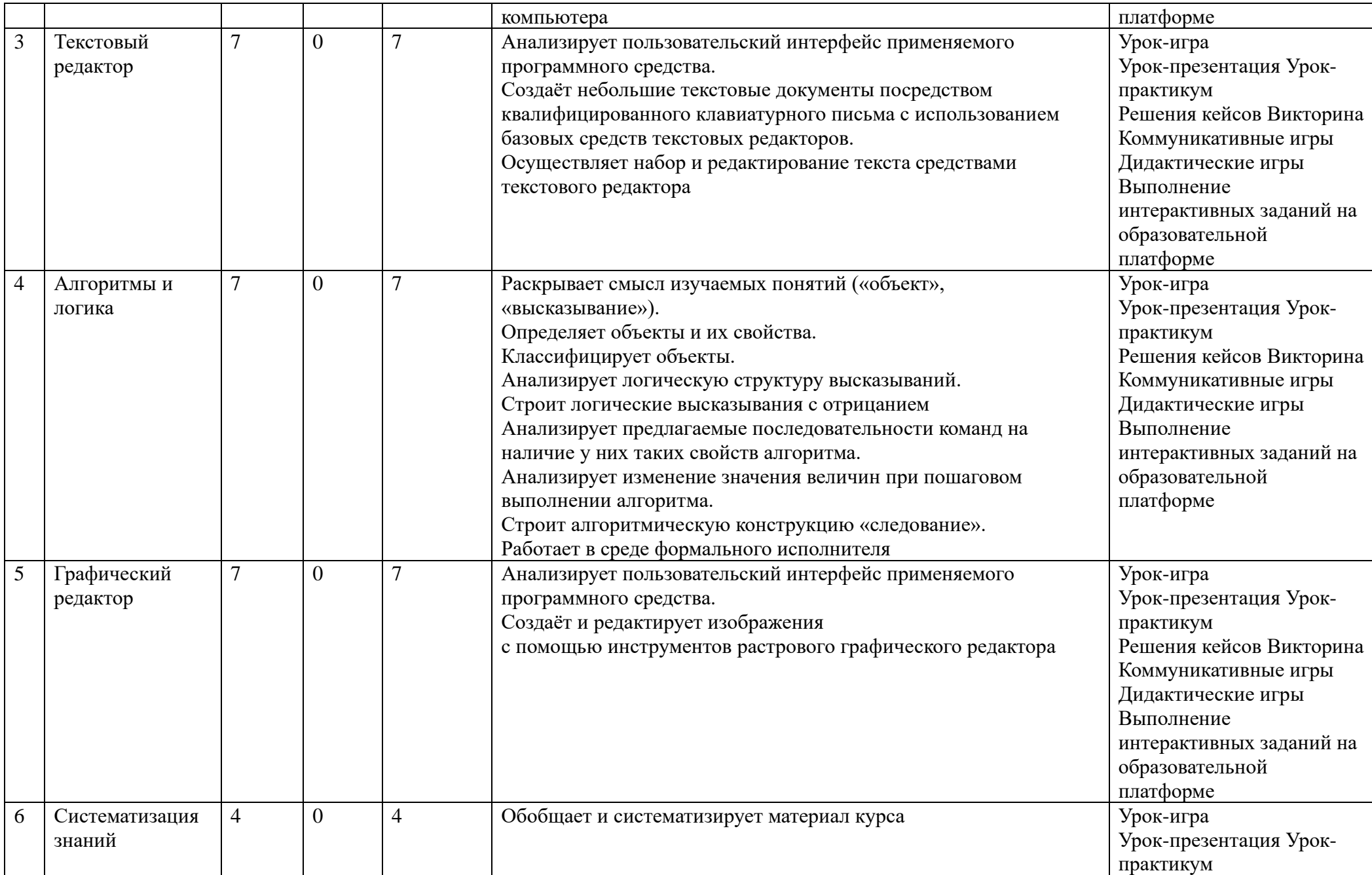

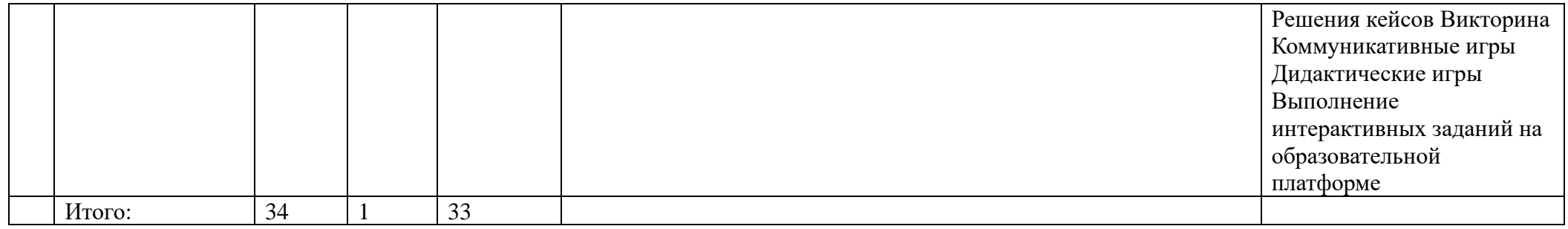

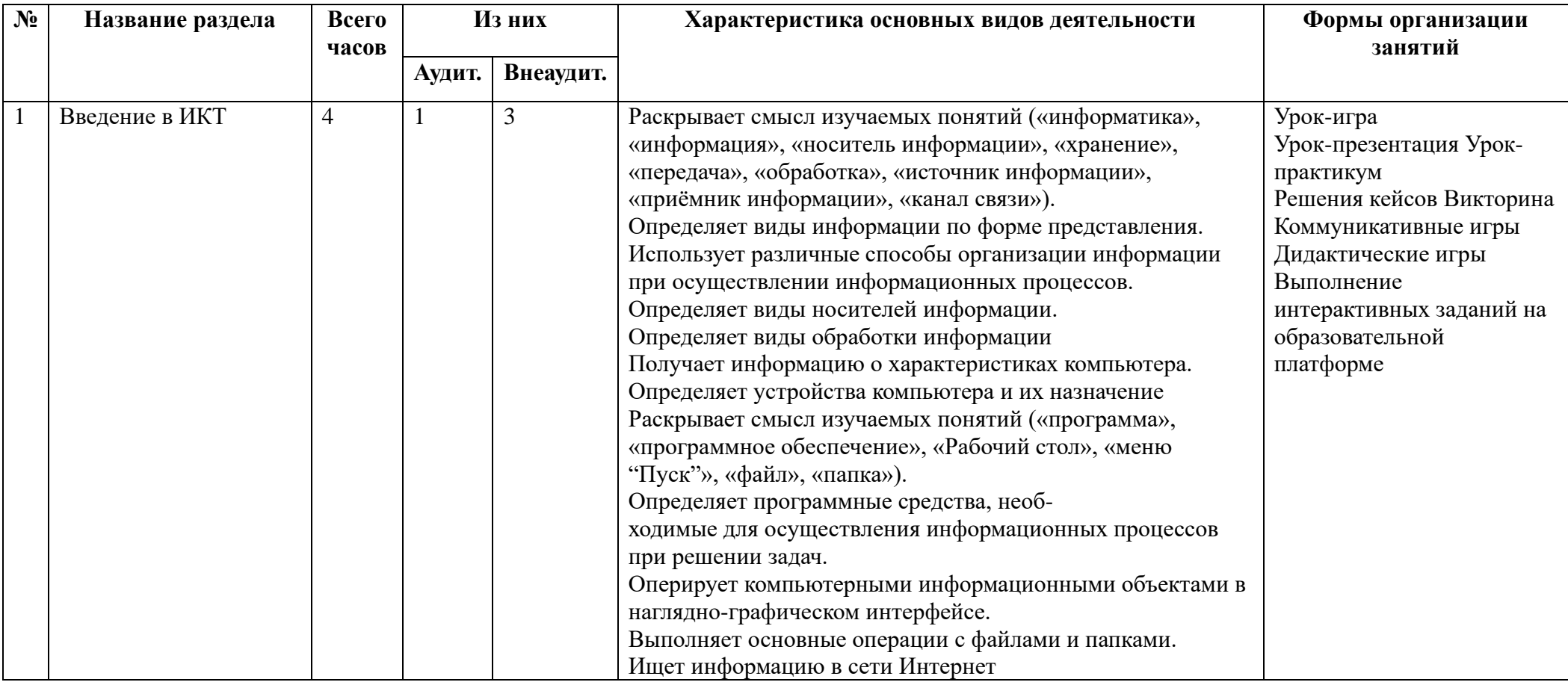

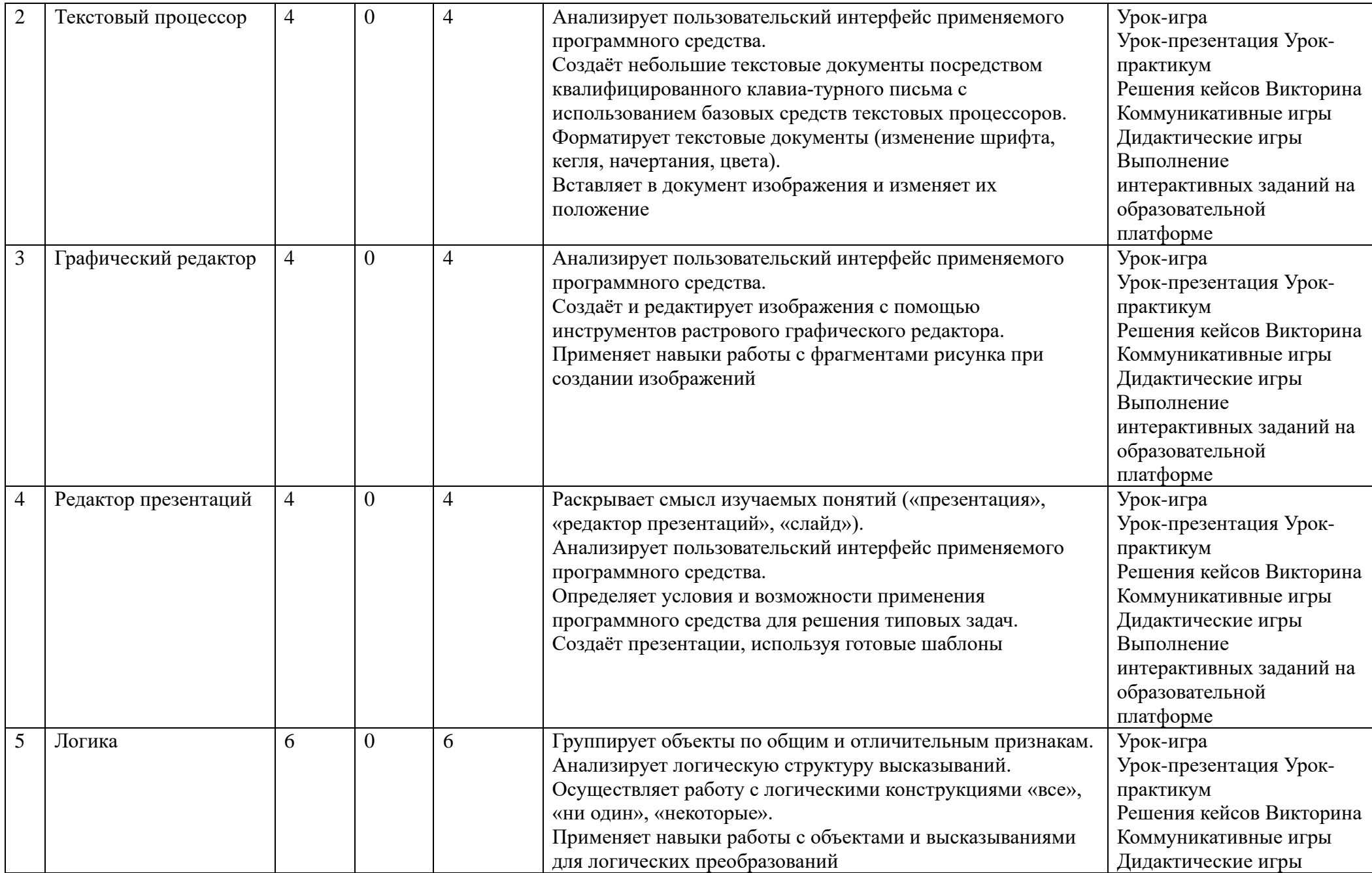

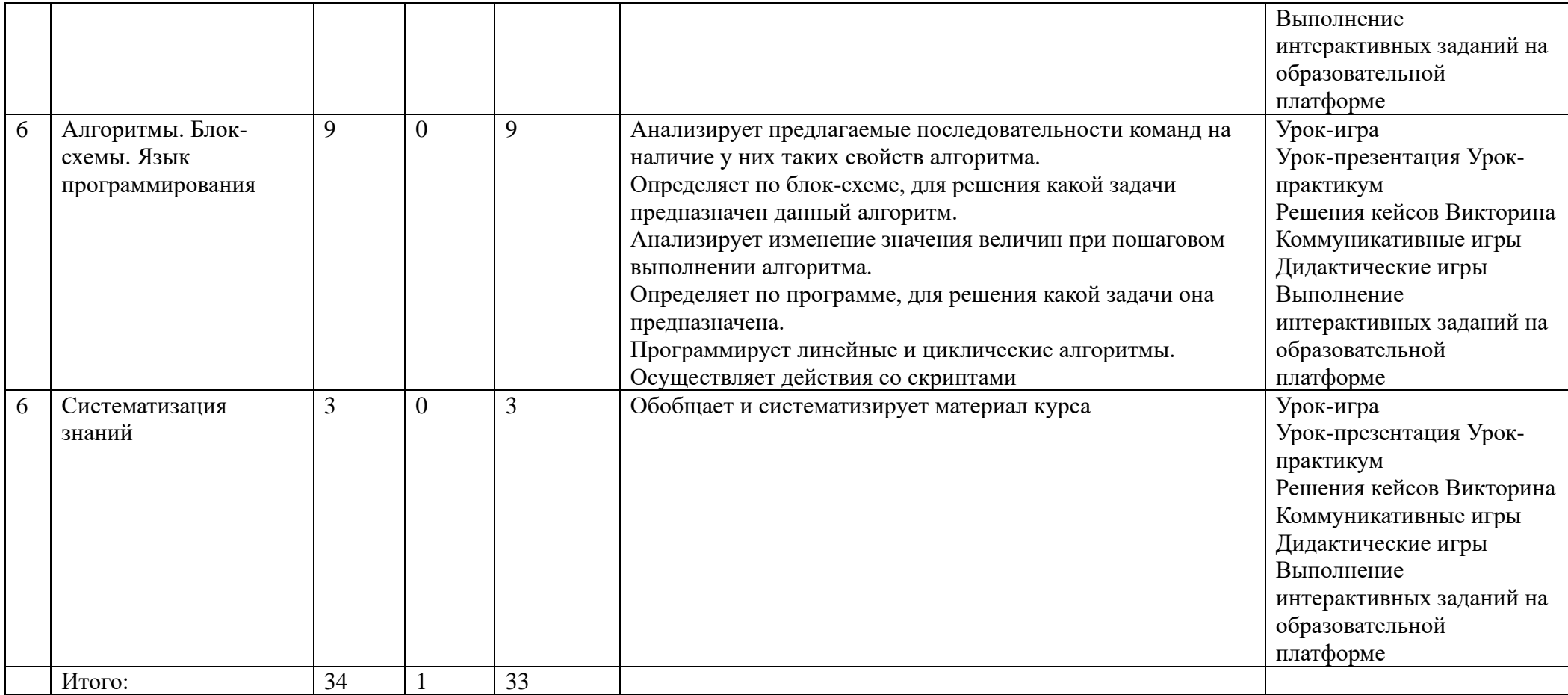

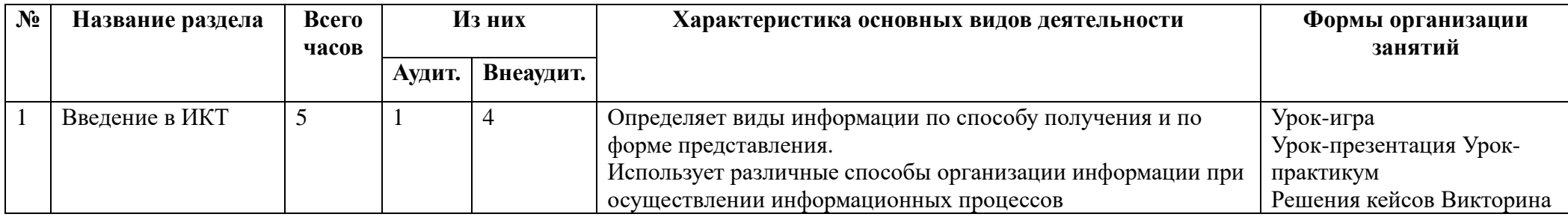

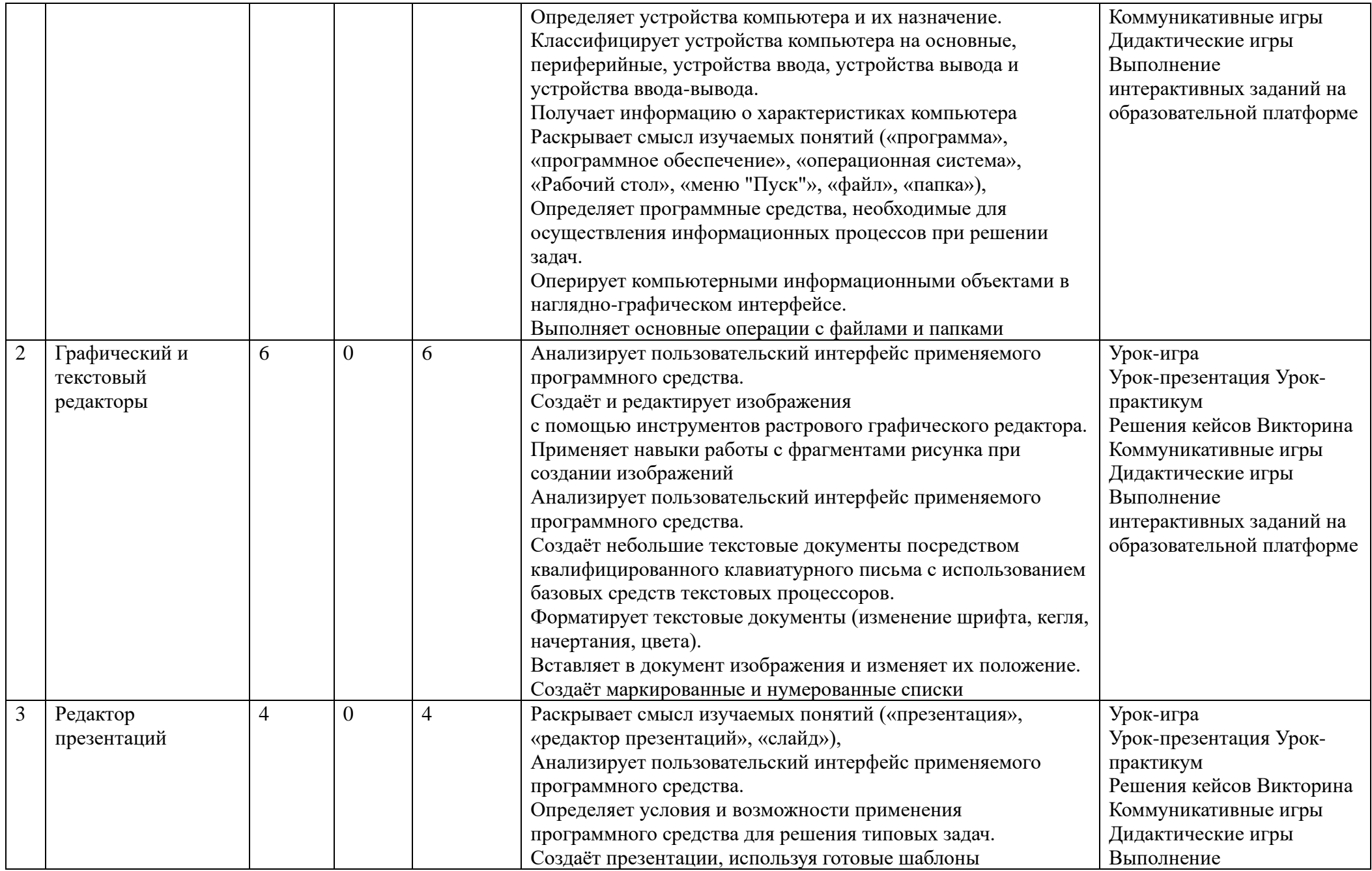

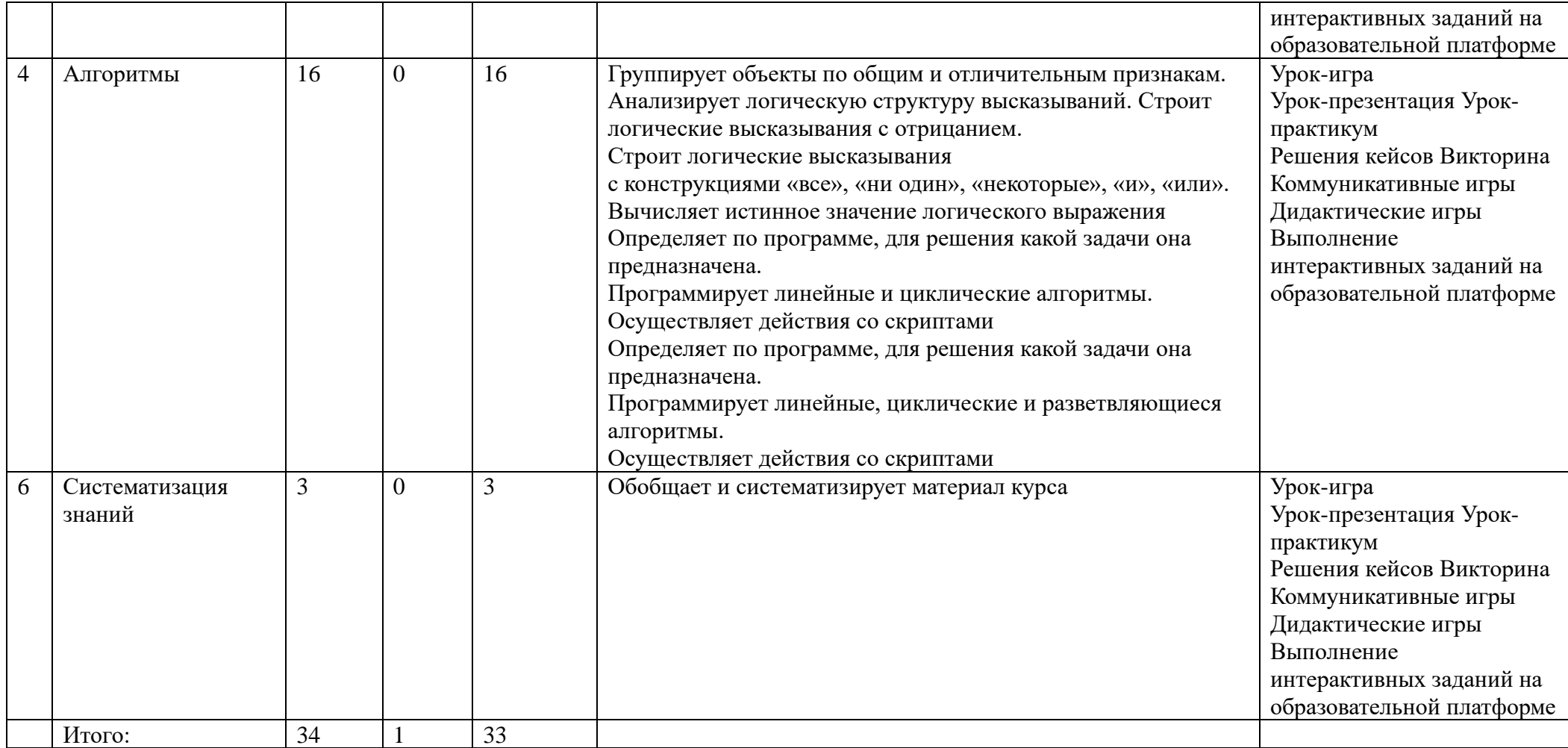

# **Тематическое планирование.**

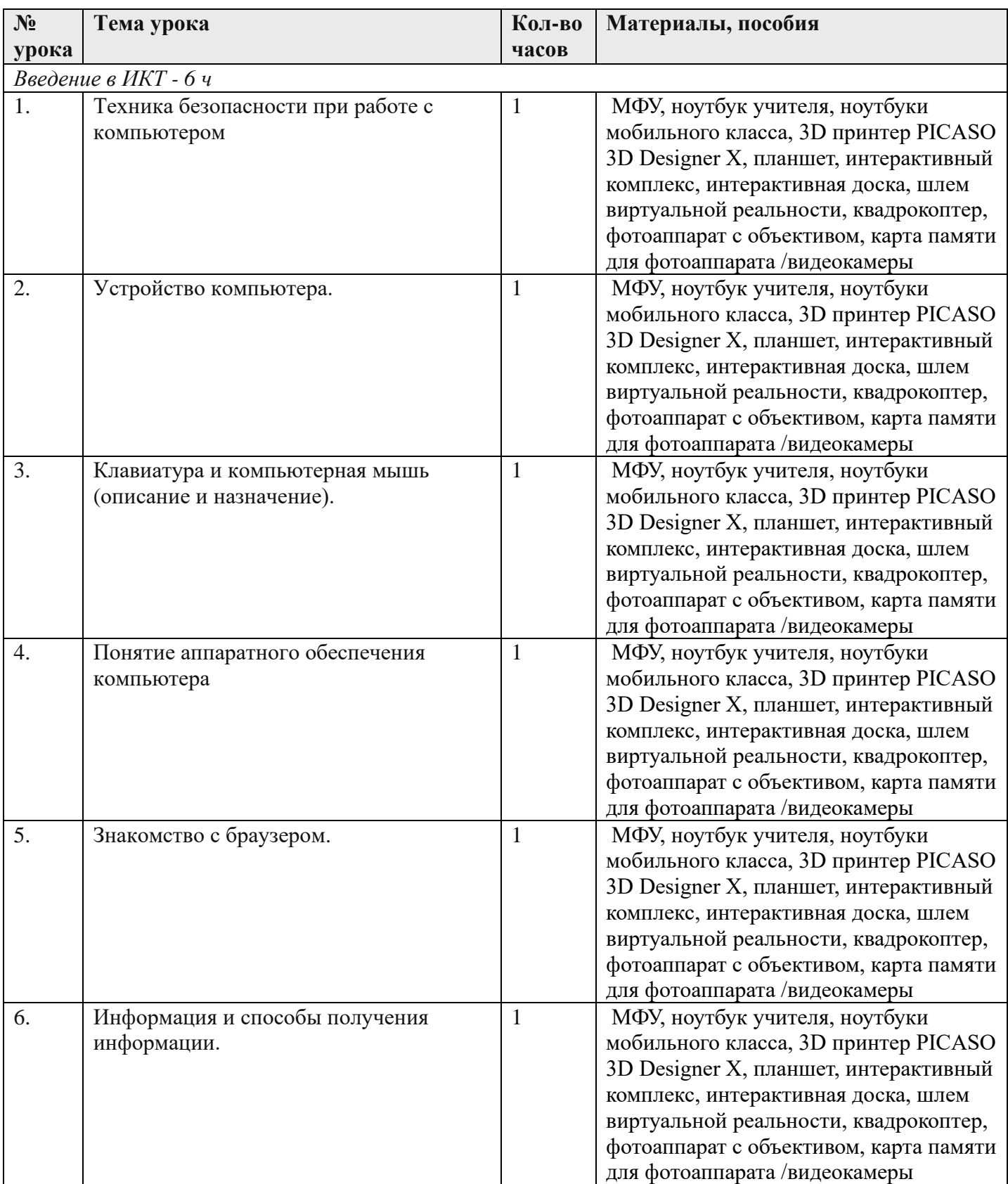

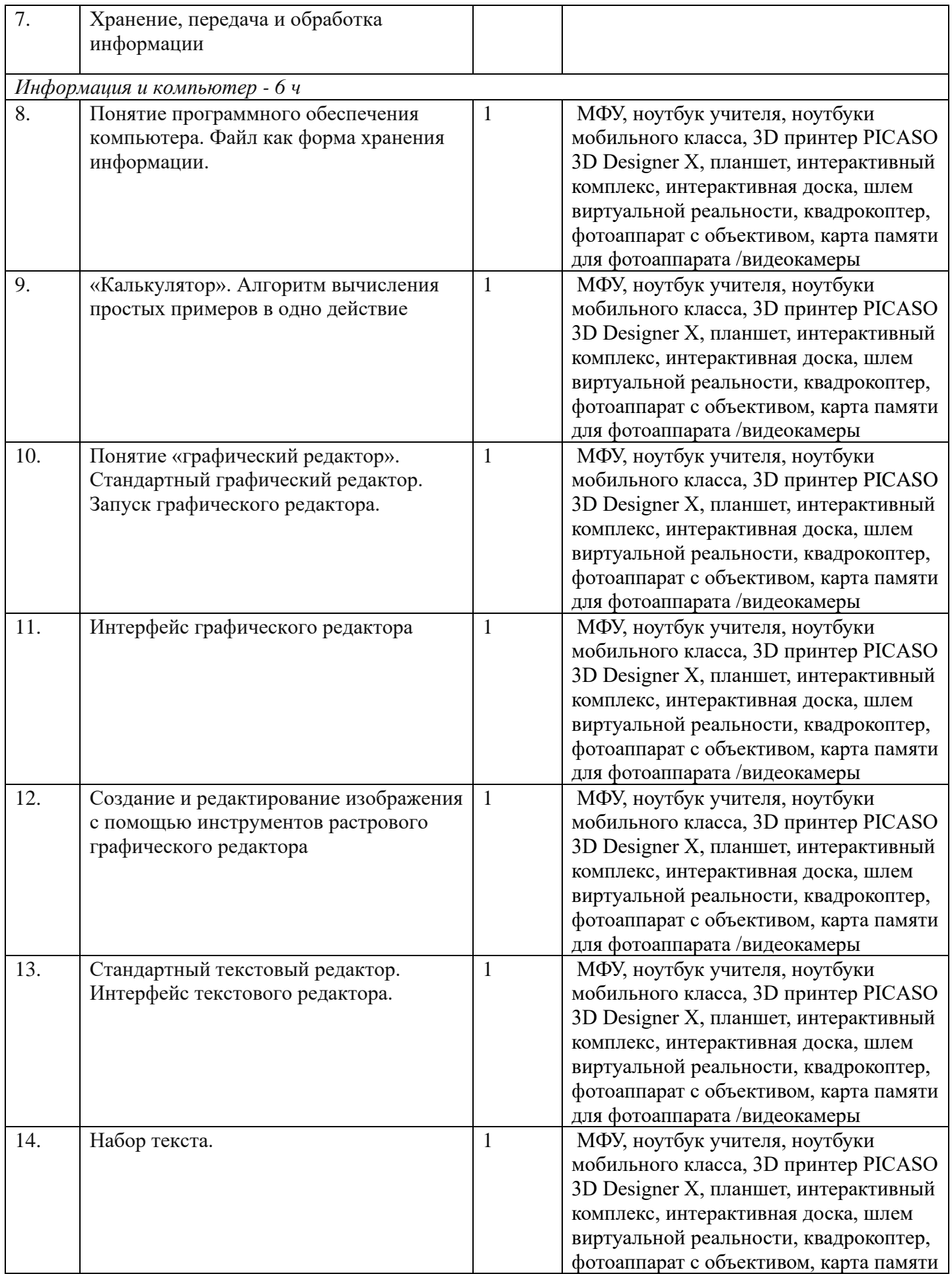

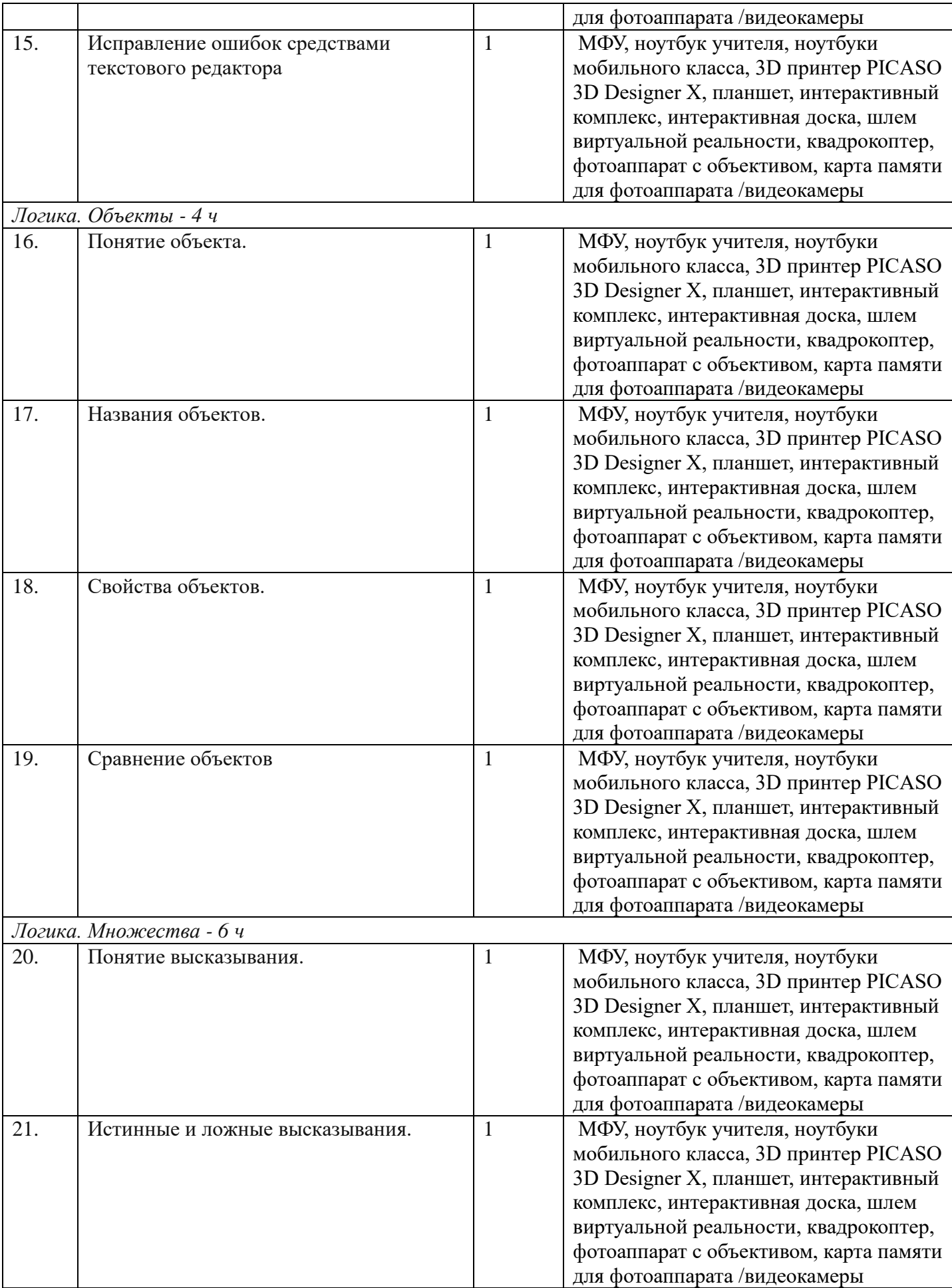

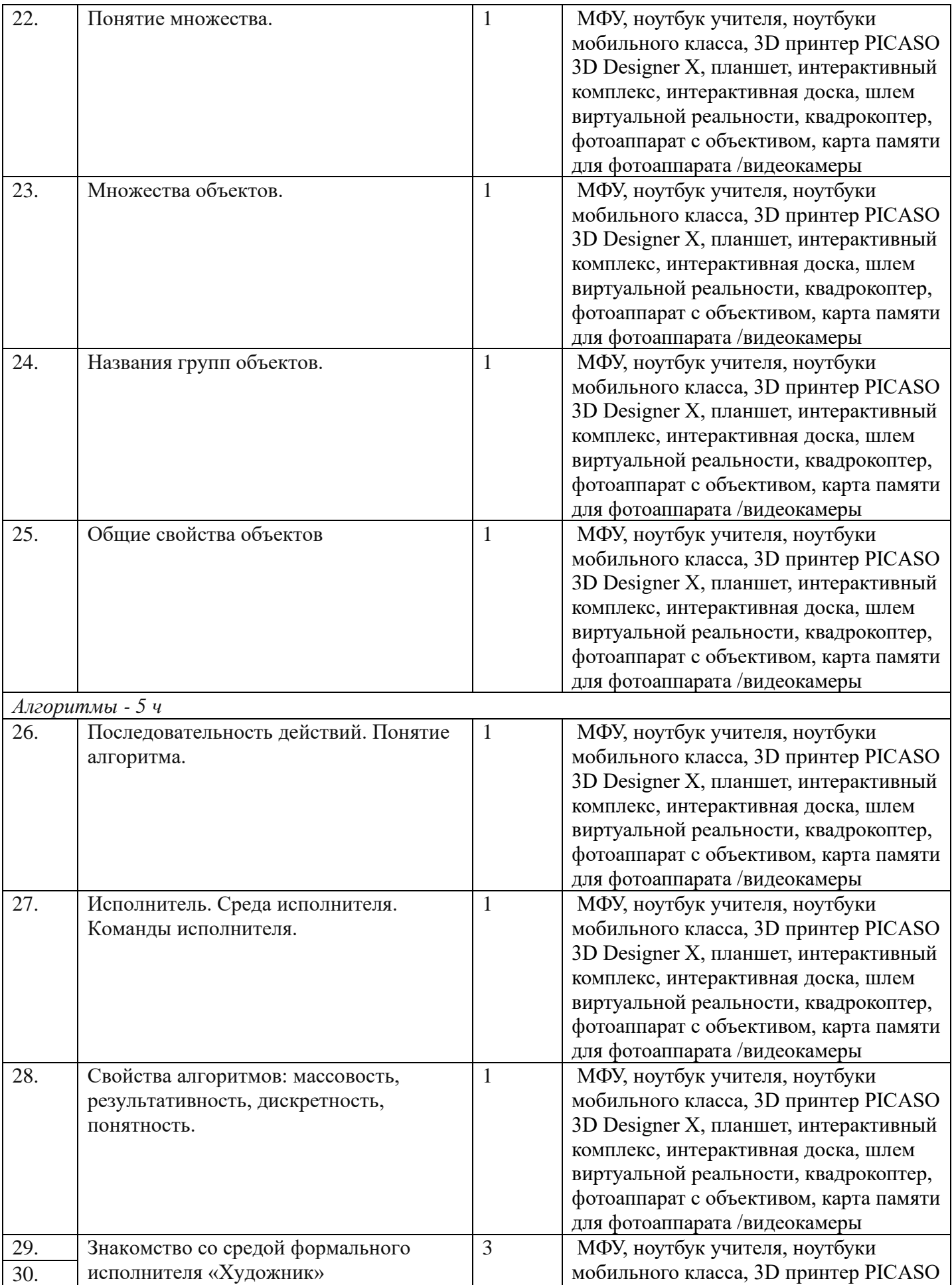

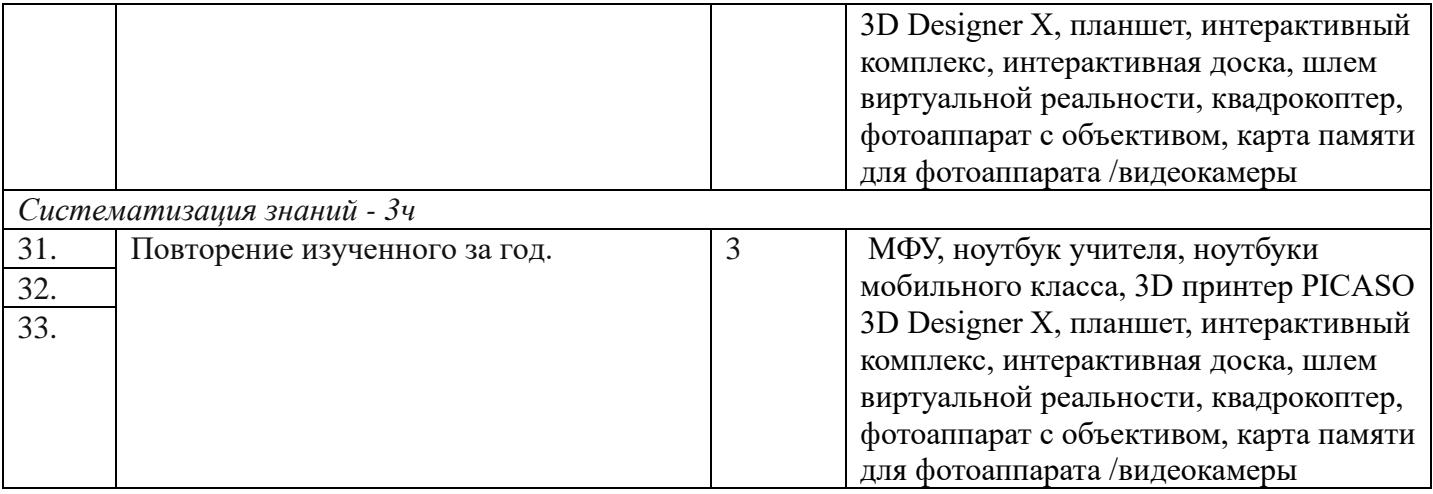

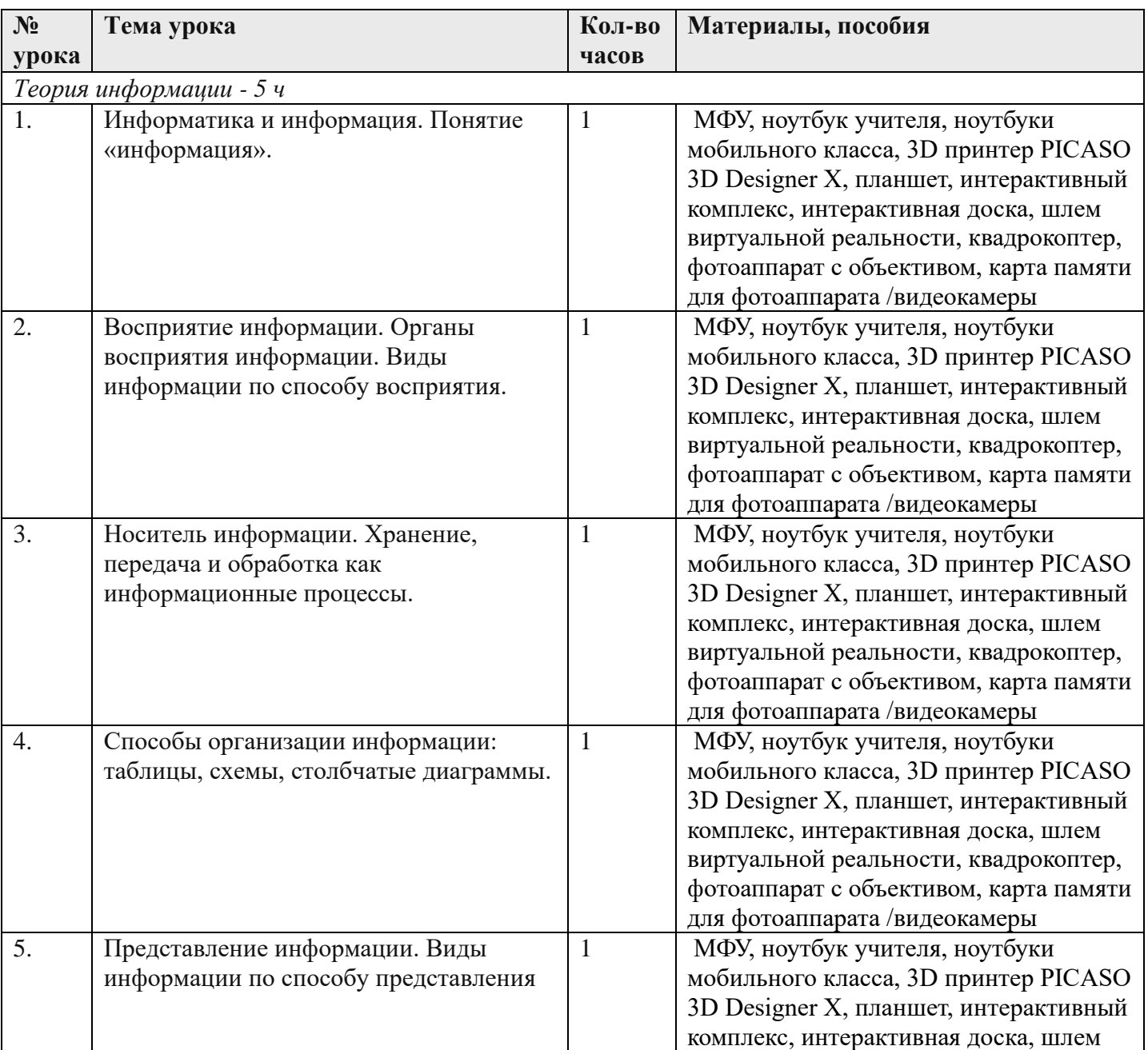

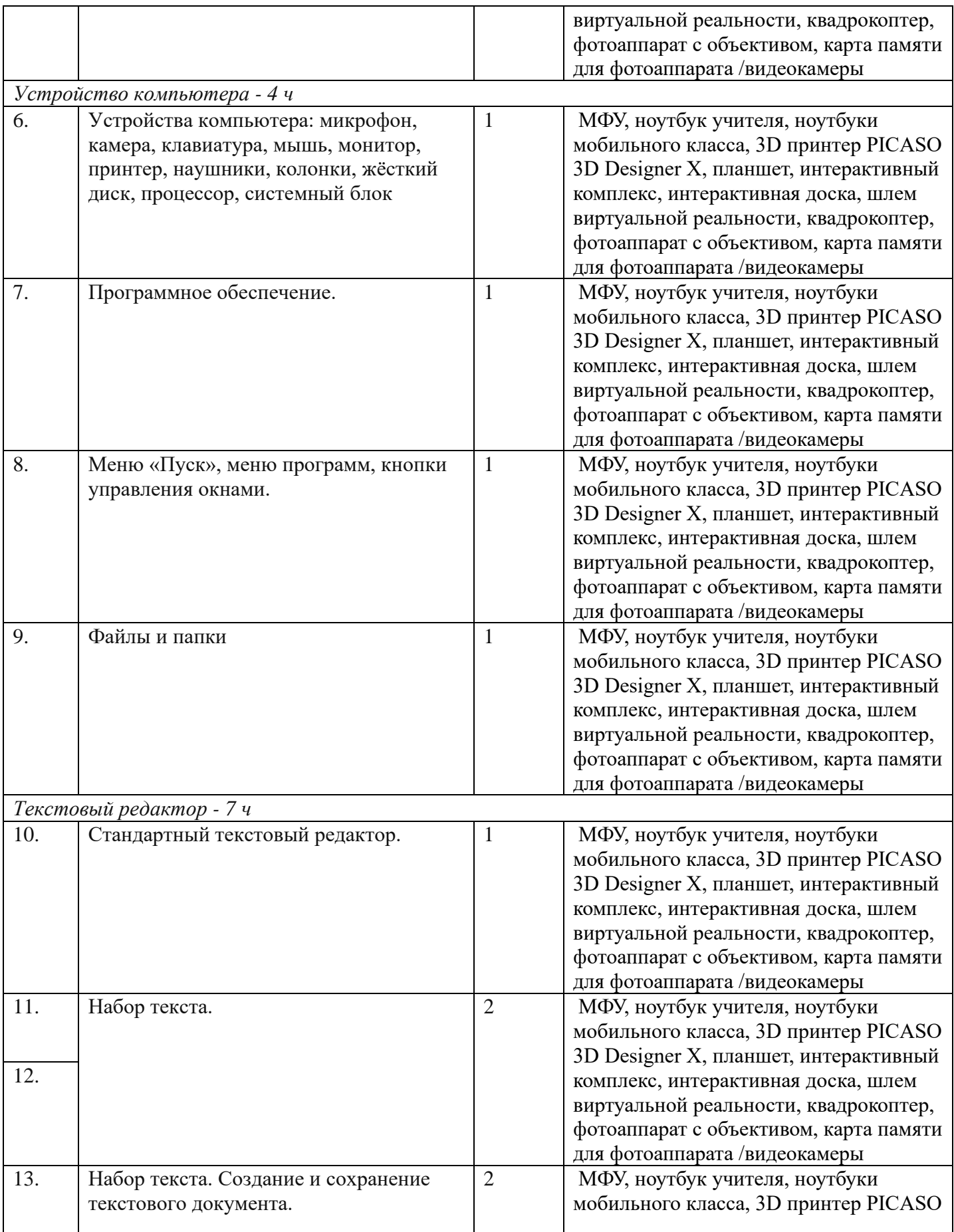

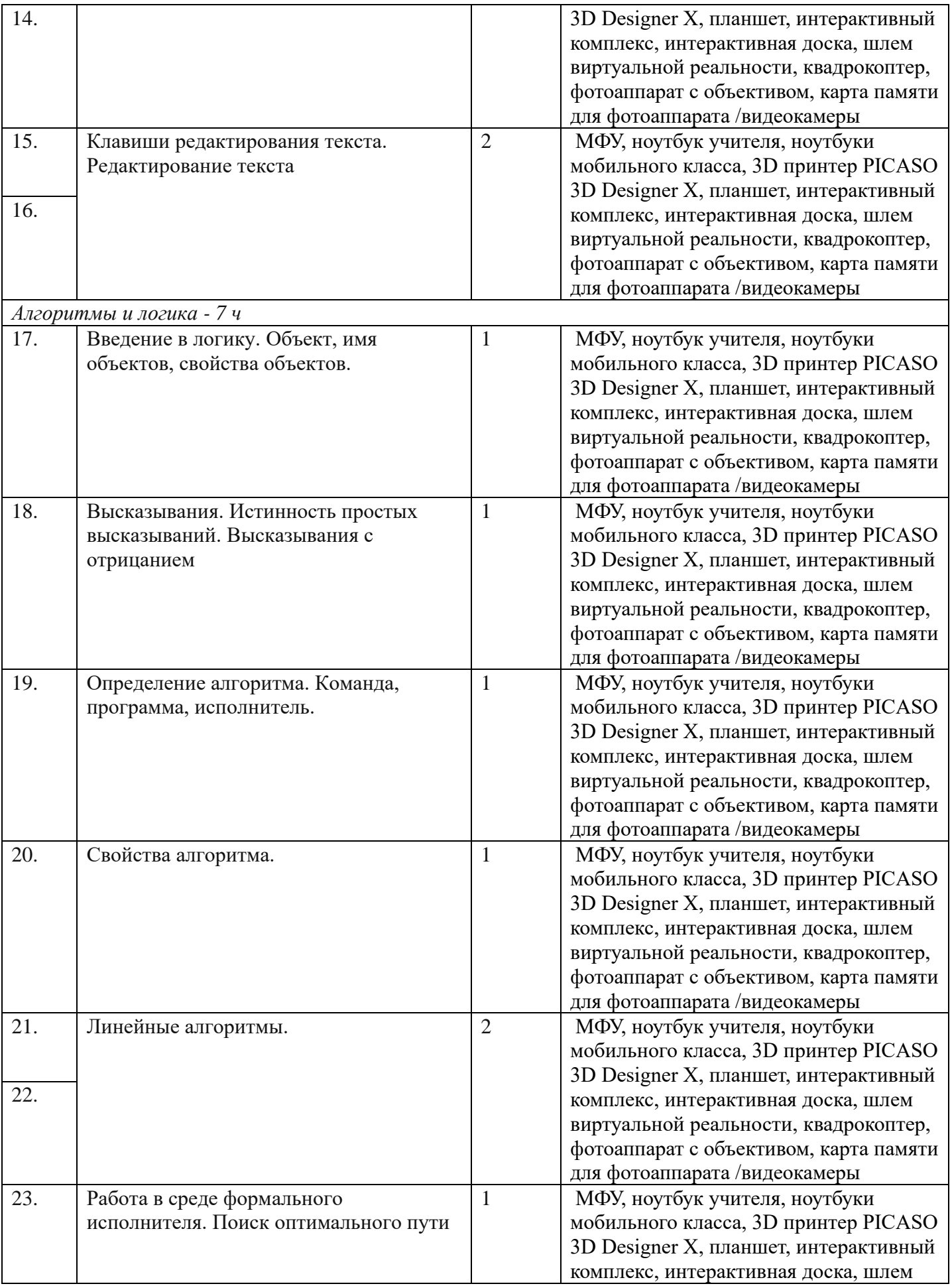

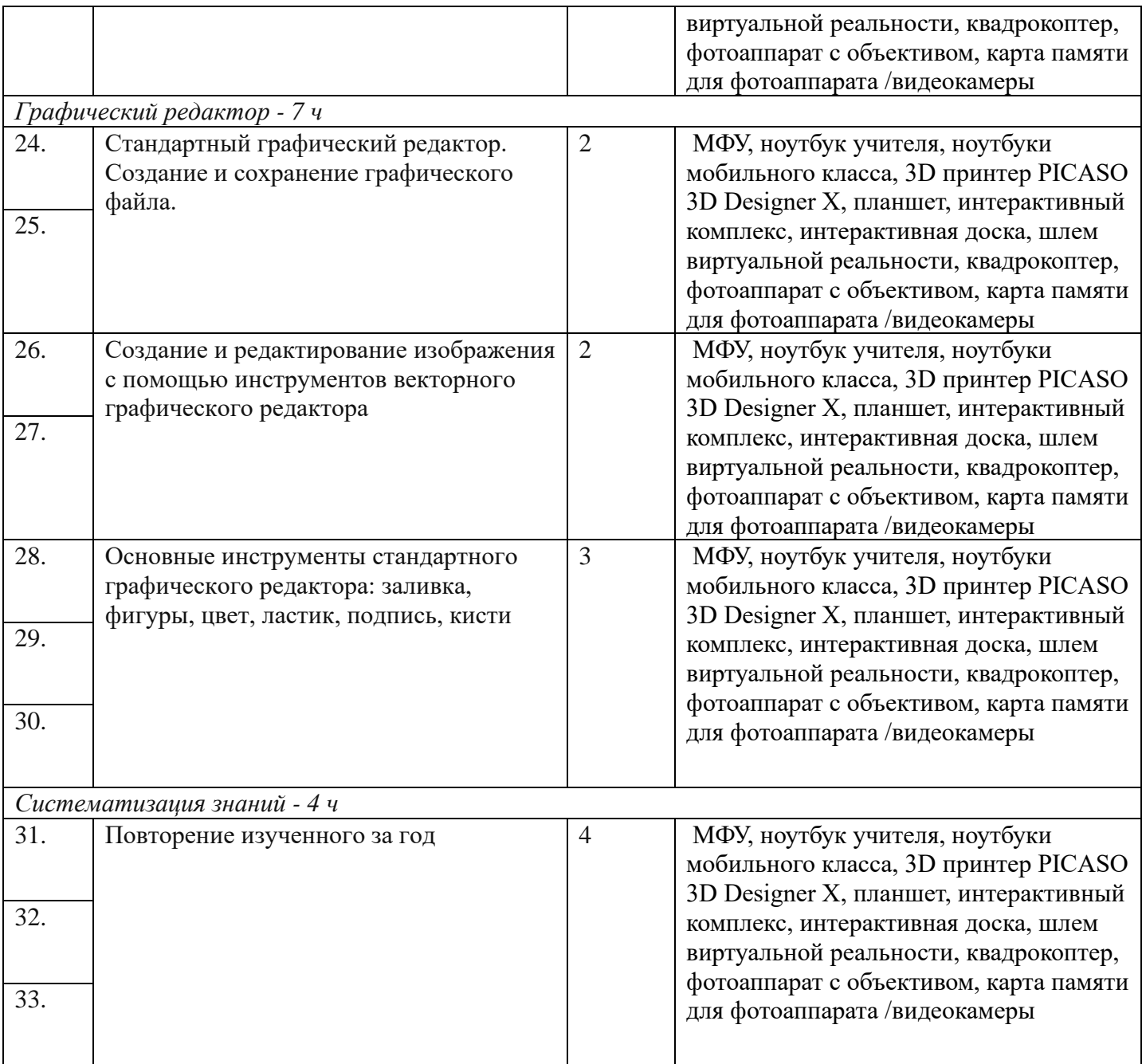

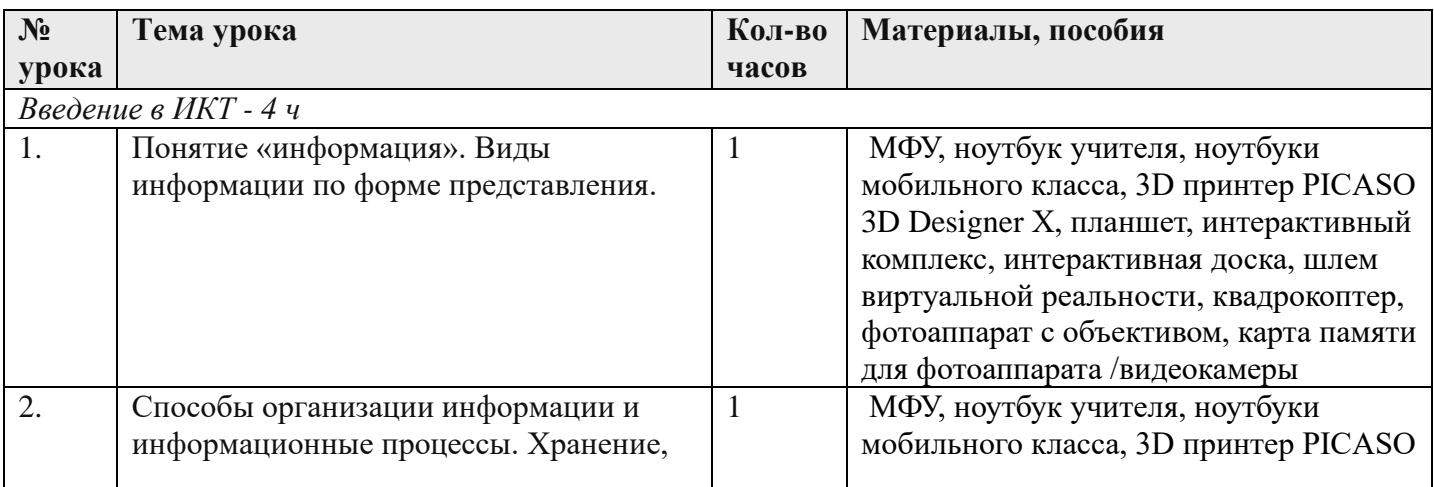

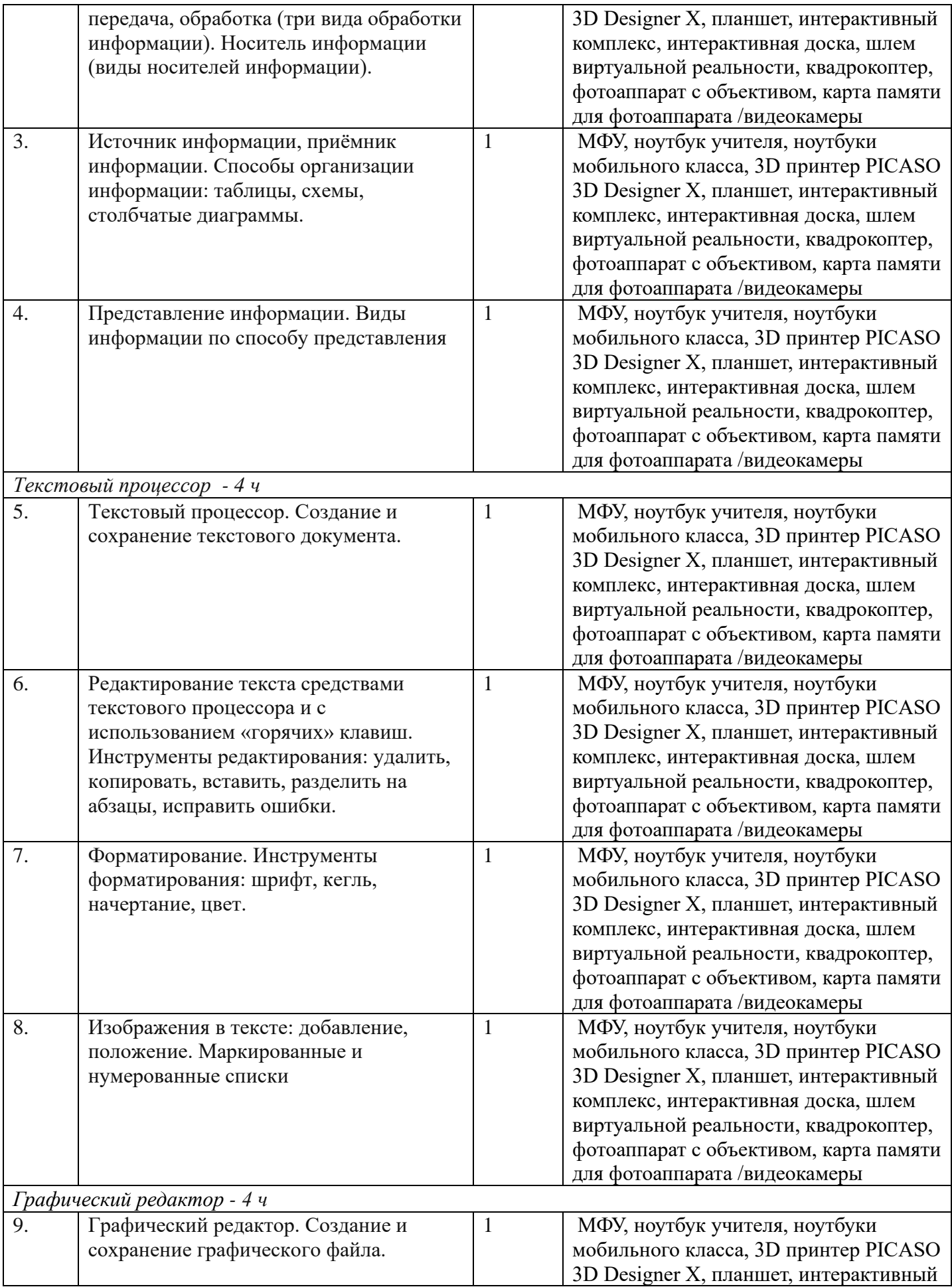

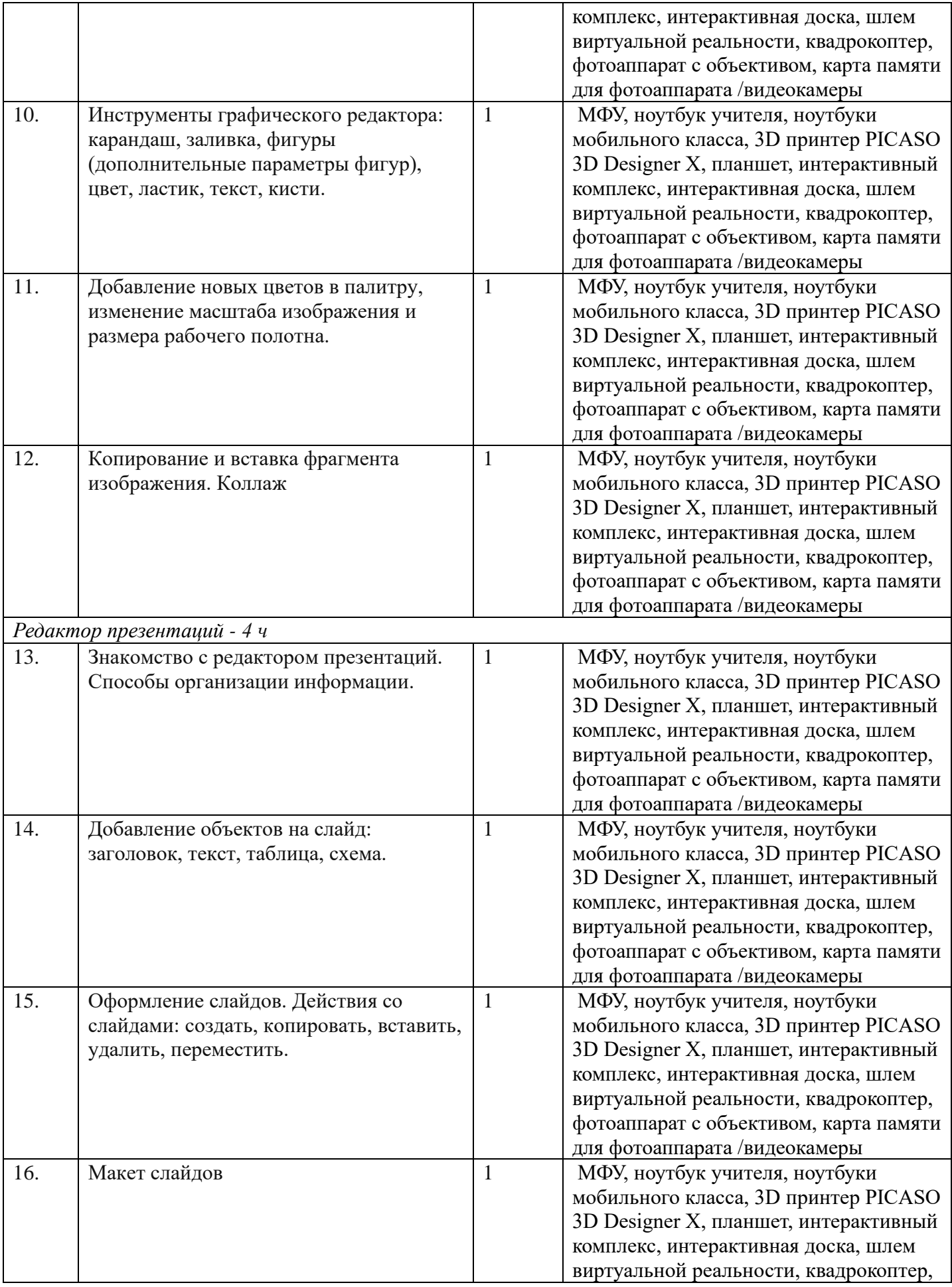

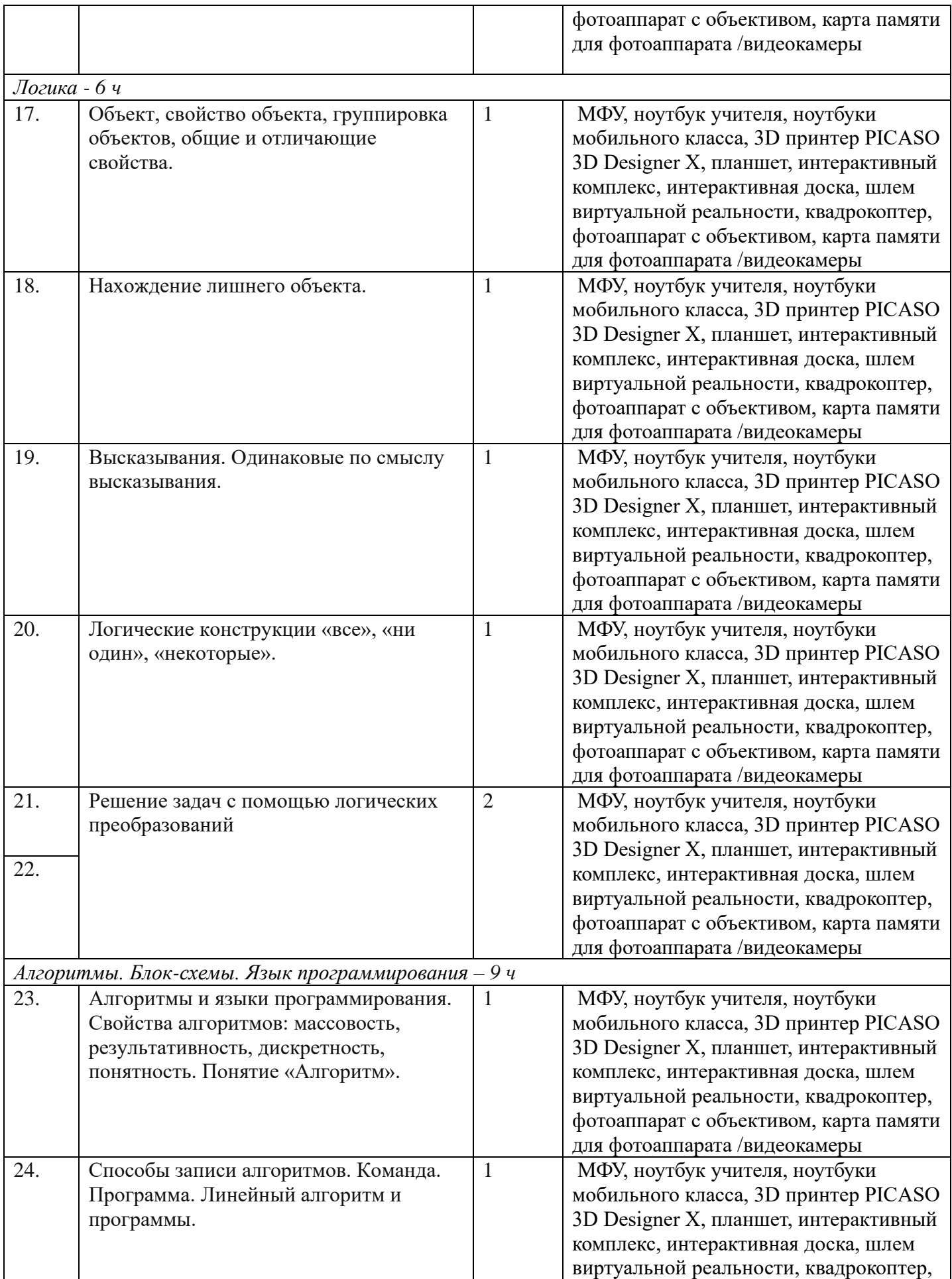

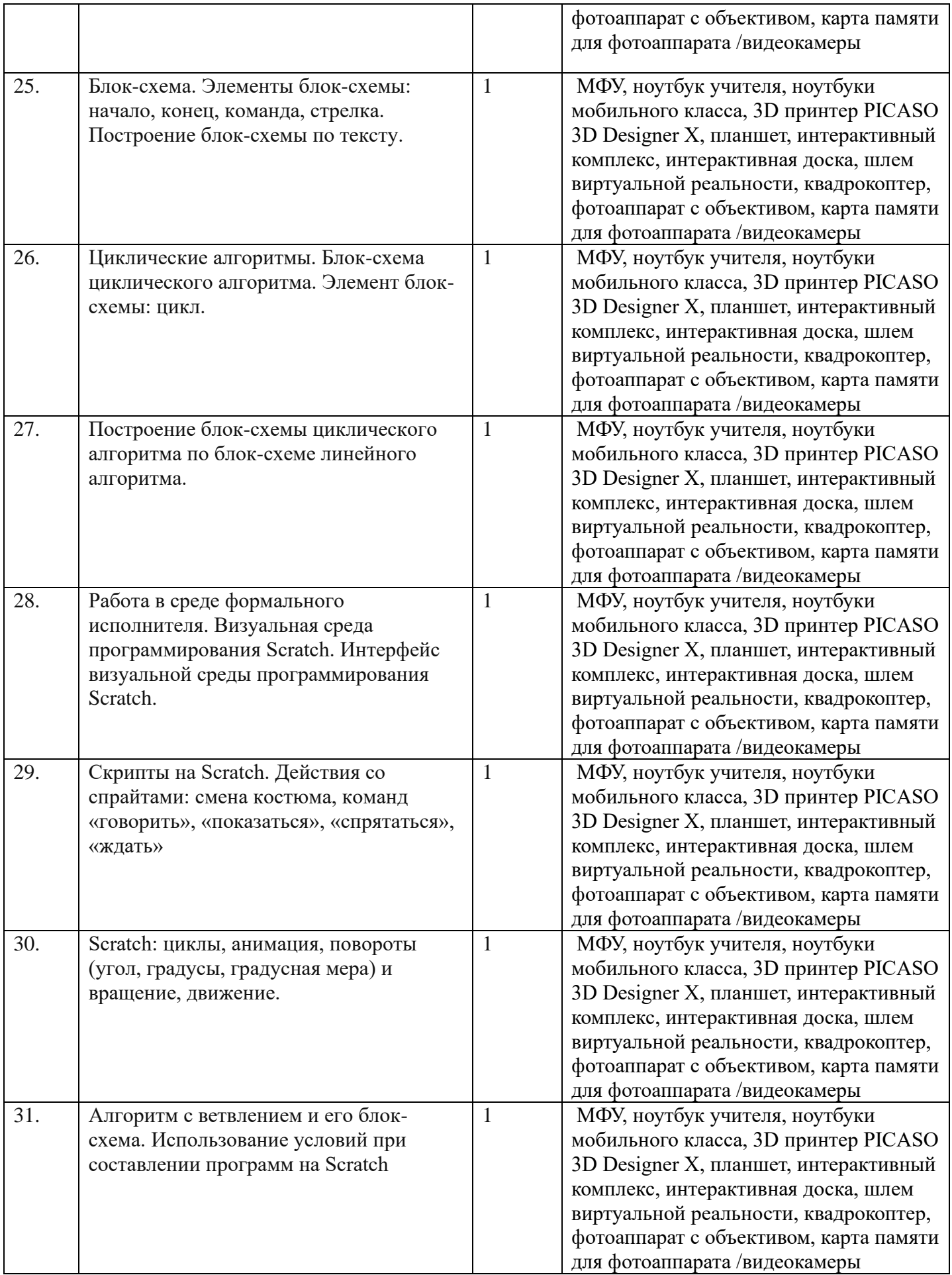

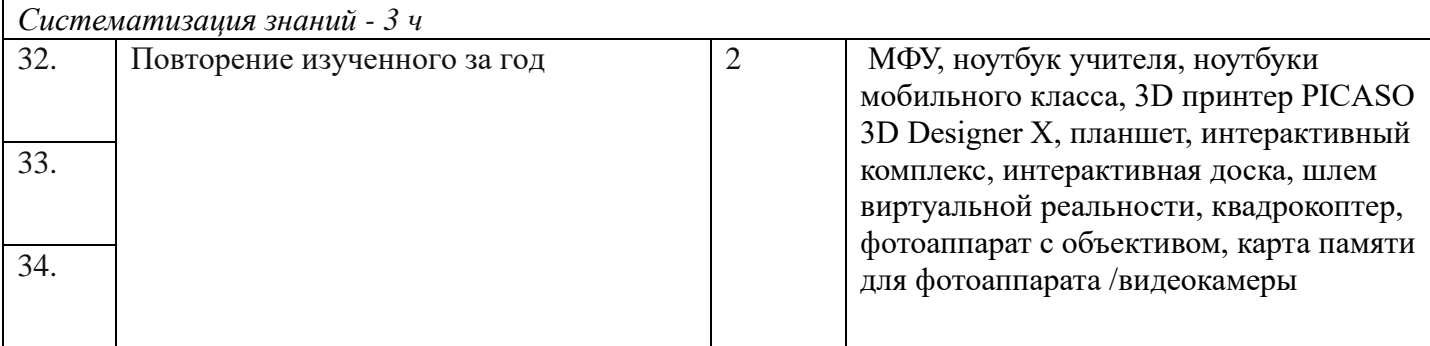

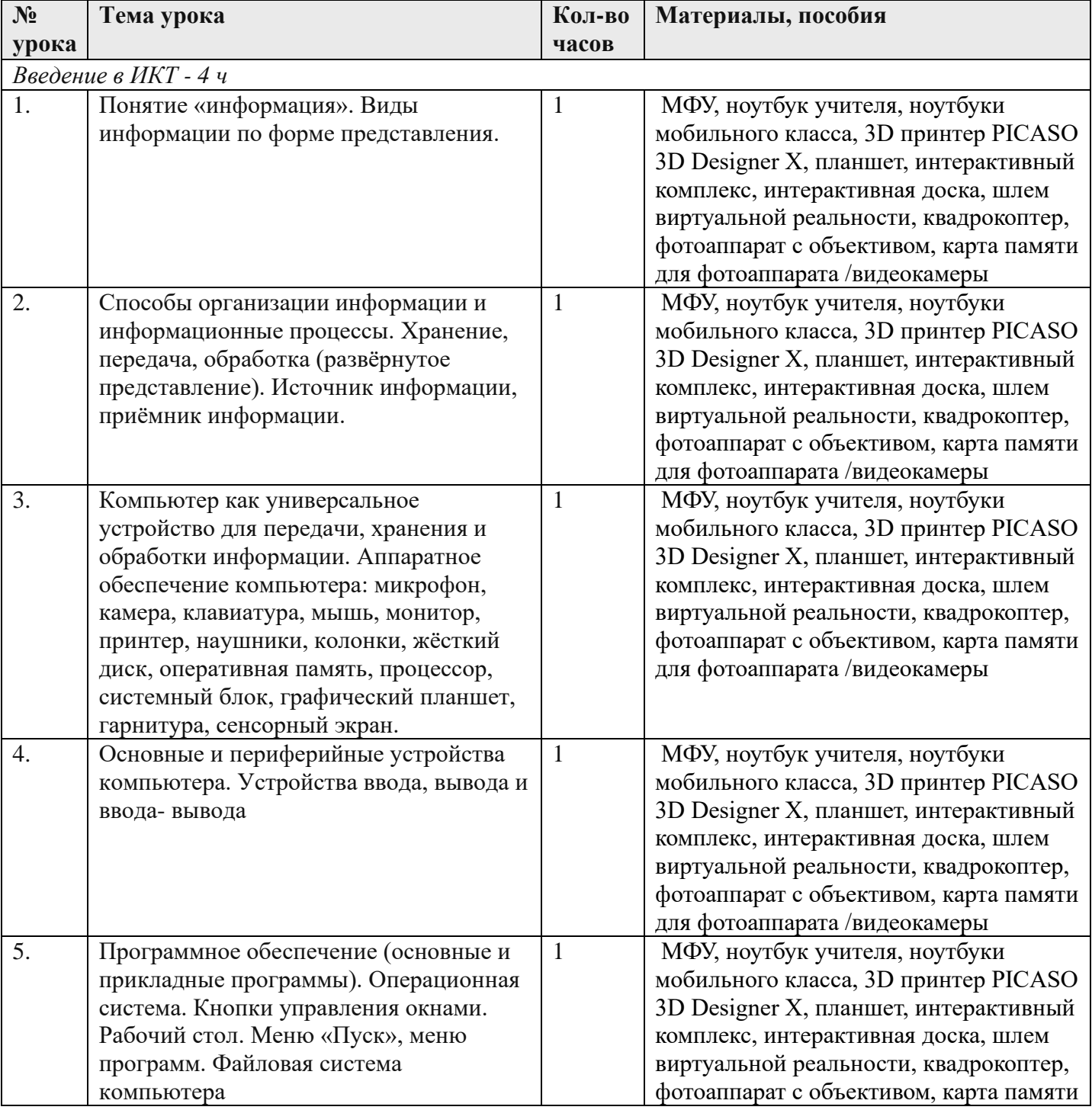

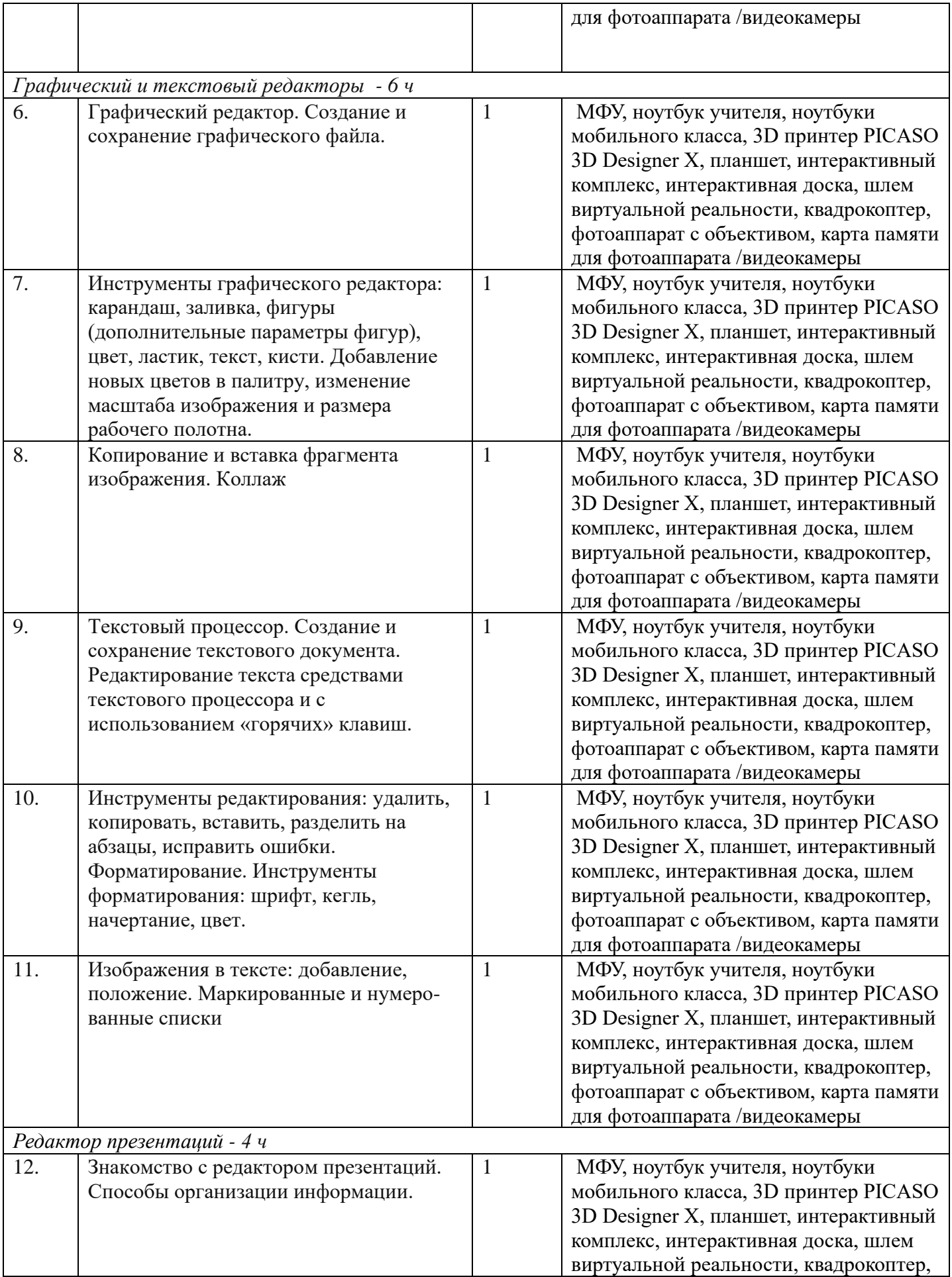

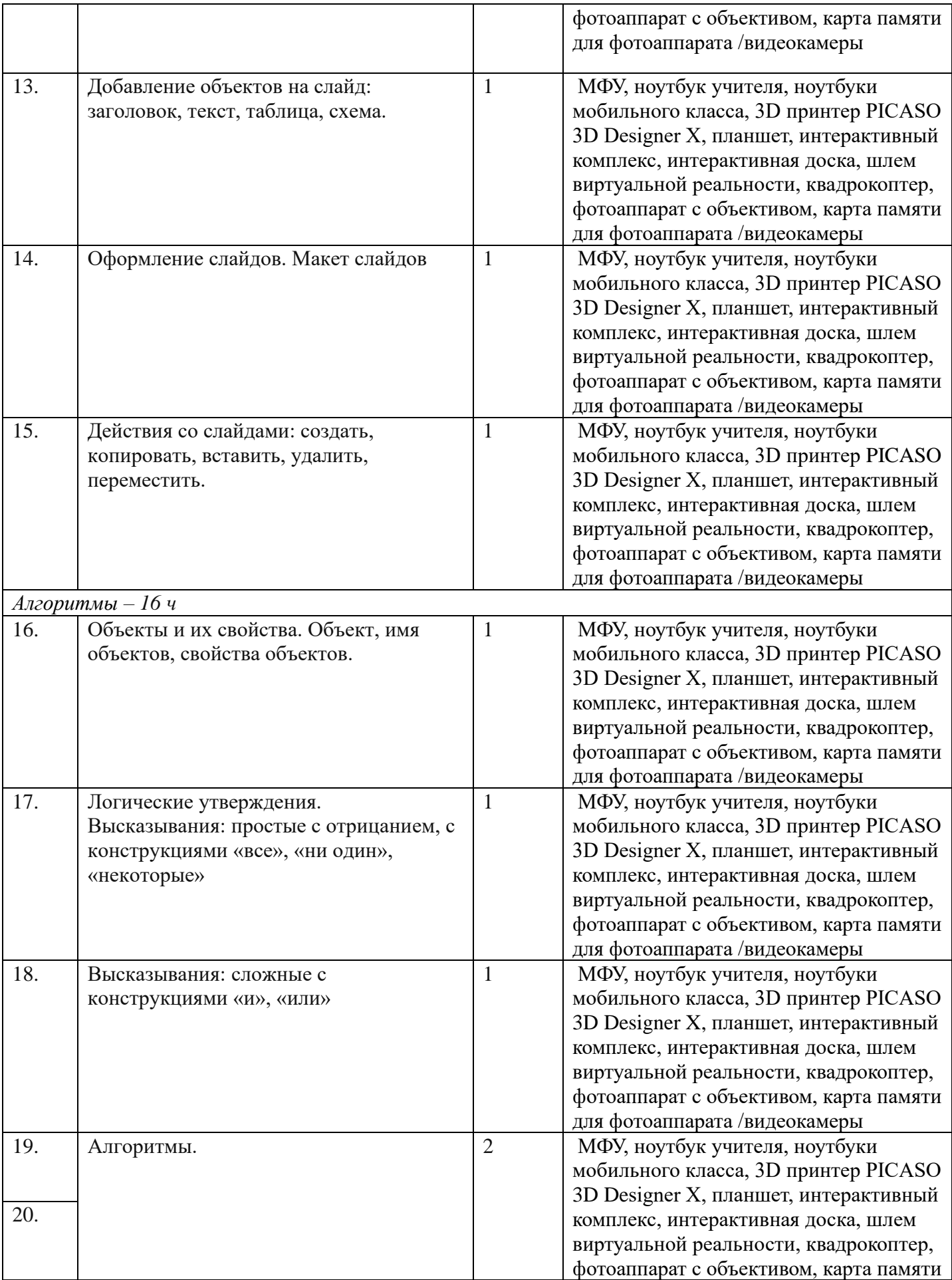

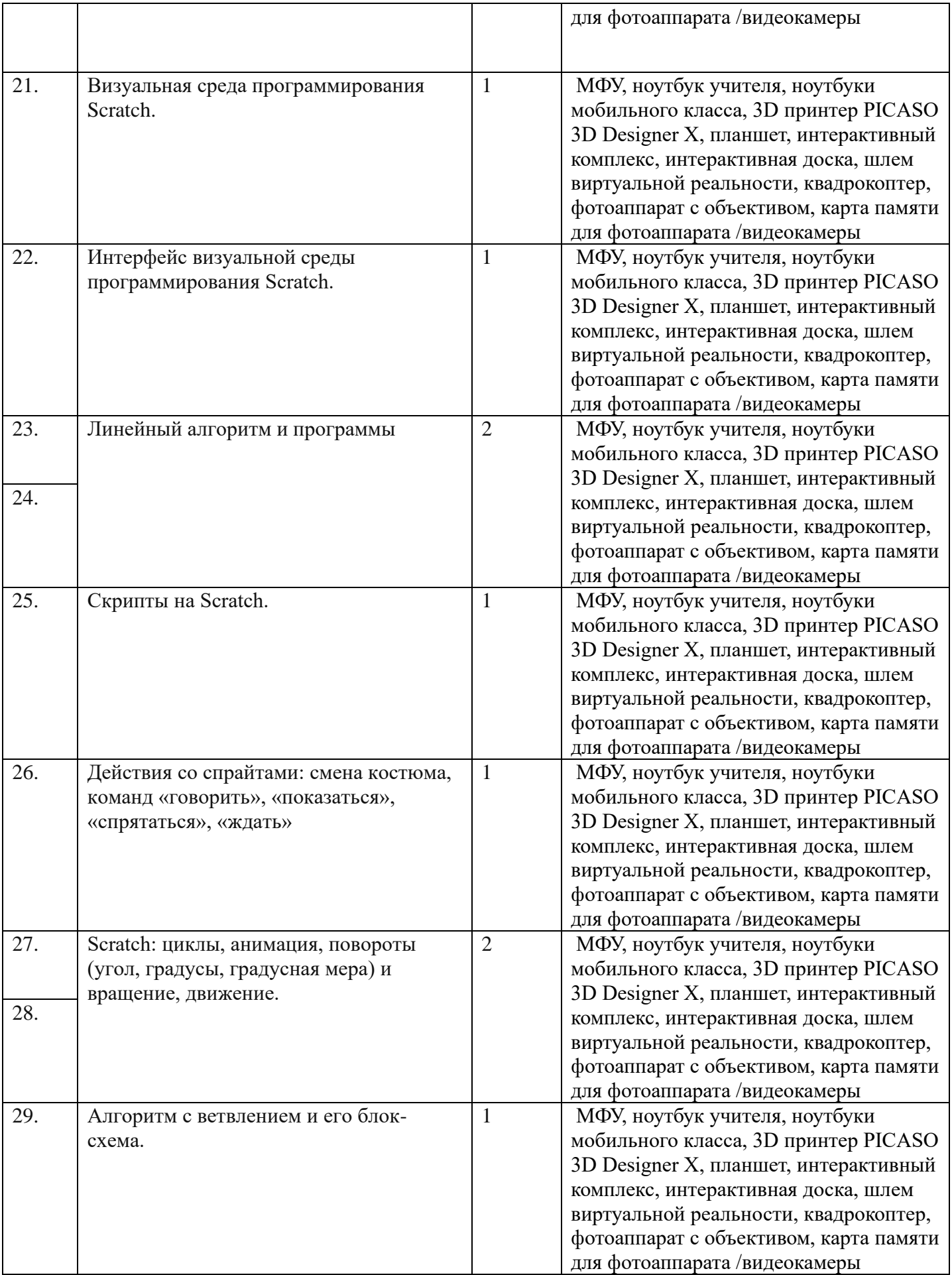

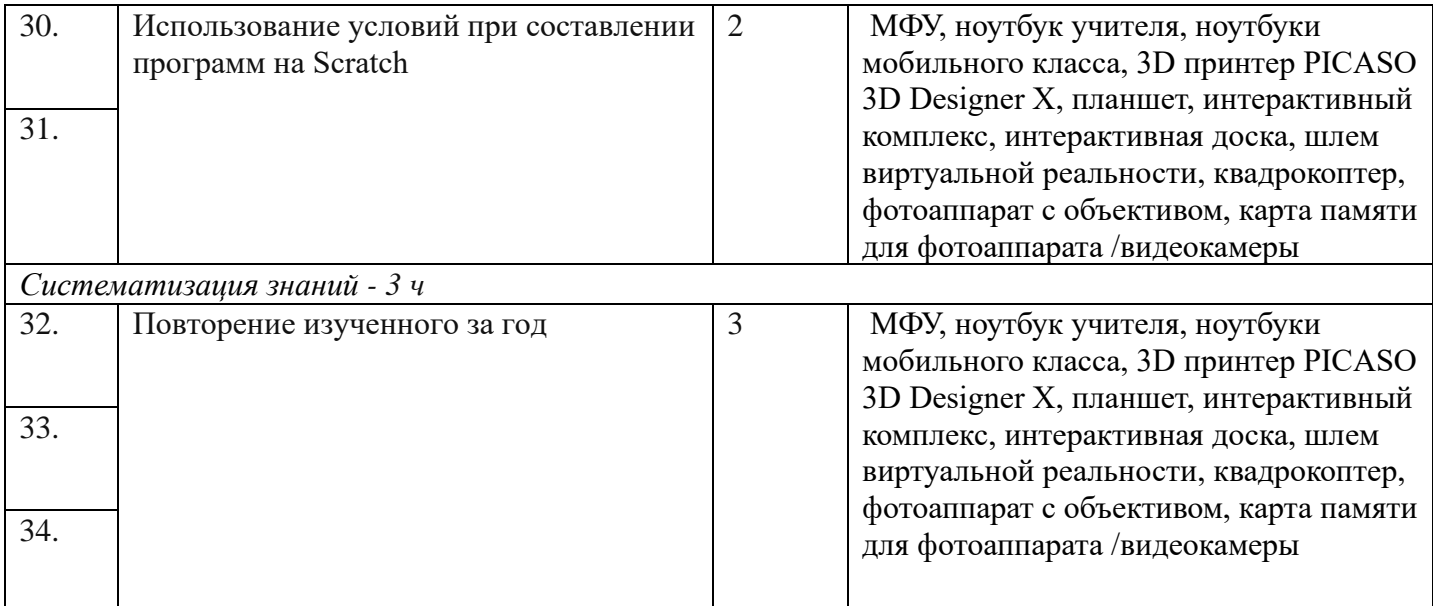